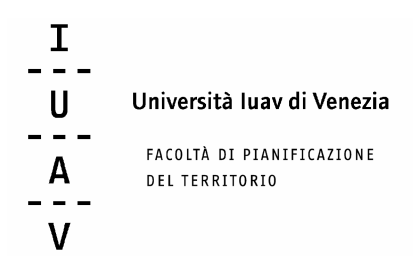

#### **Corso di Laurea Magistrale in Sistemi Informativi Territoriali e Telerilevamento A.A. 2010-2011**

**Laboratorio Progettuale** 

## **Progettazione di un sistema informativo territoriale per la gestione di un'area protetta.**

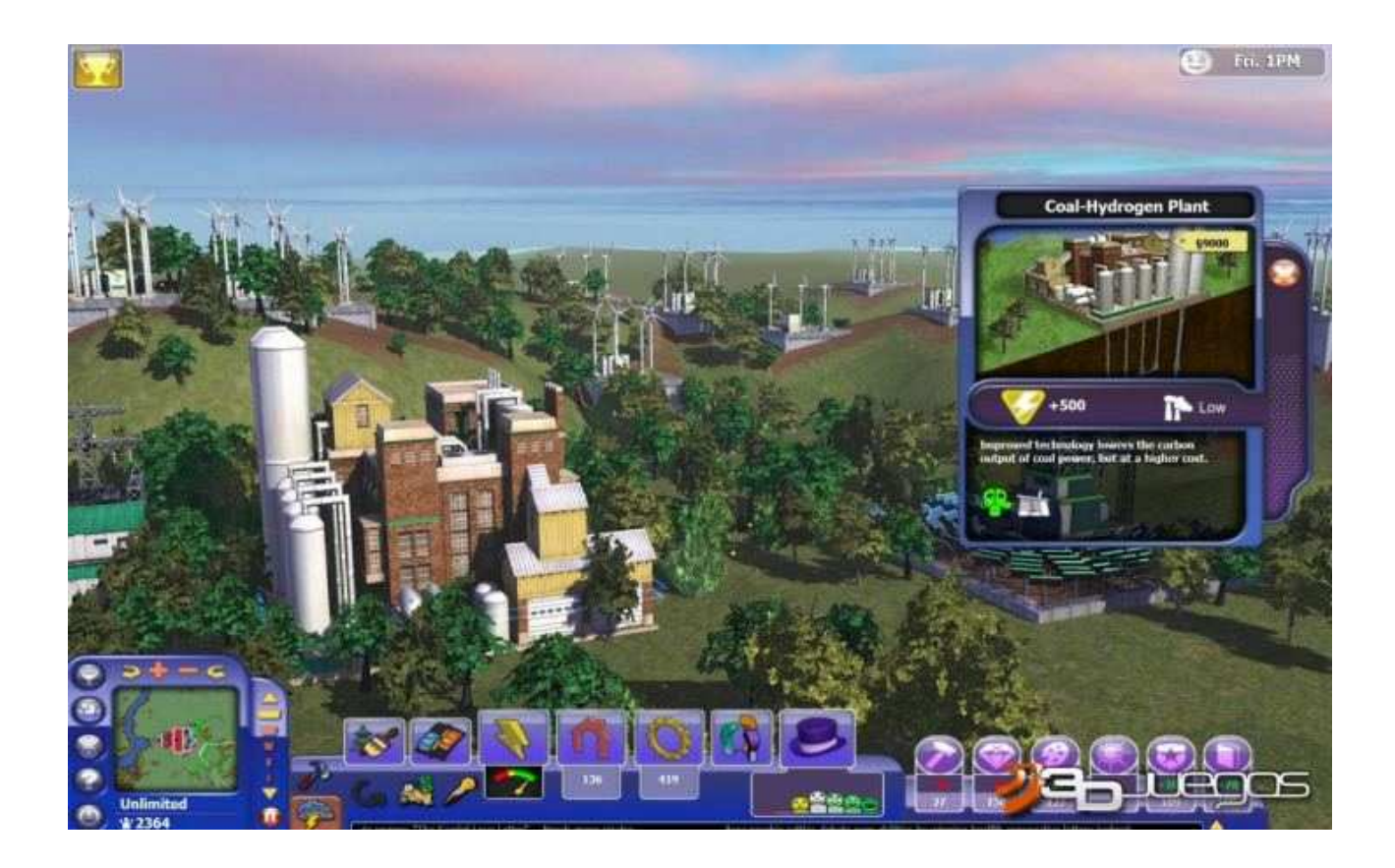

#### **Gruppo di lavoro n. 4**

Ranieri Bianchin – Luisa Cattozzo - Luca Cauduro - Massimo Iori – Emmanuele Scarpa - Andrea Vianello

> Corso di Laurea Magistrale in Sistemi Informativi Territoriali e Telerilevamento Laboratorio Progettuale 2° anno – Ambiente *Gruppo di lavoro n. 4*

## **INDICE**

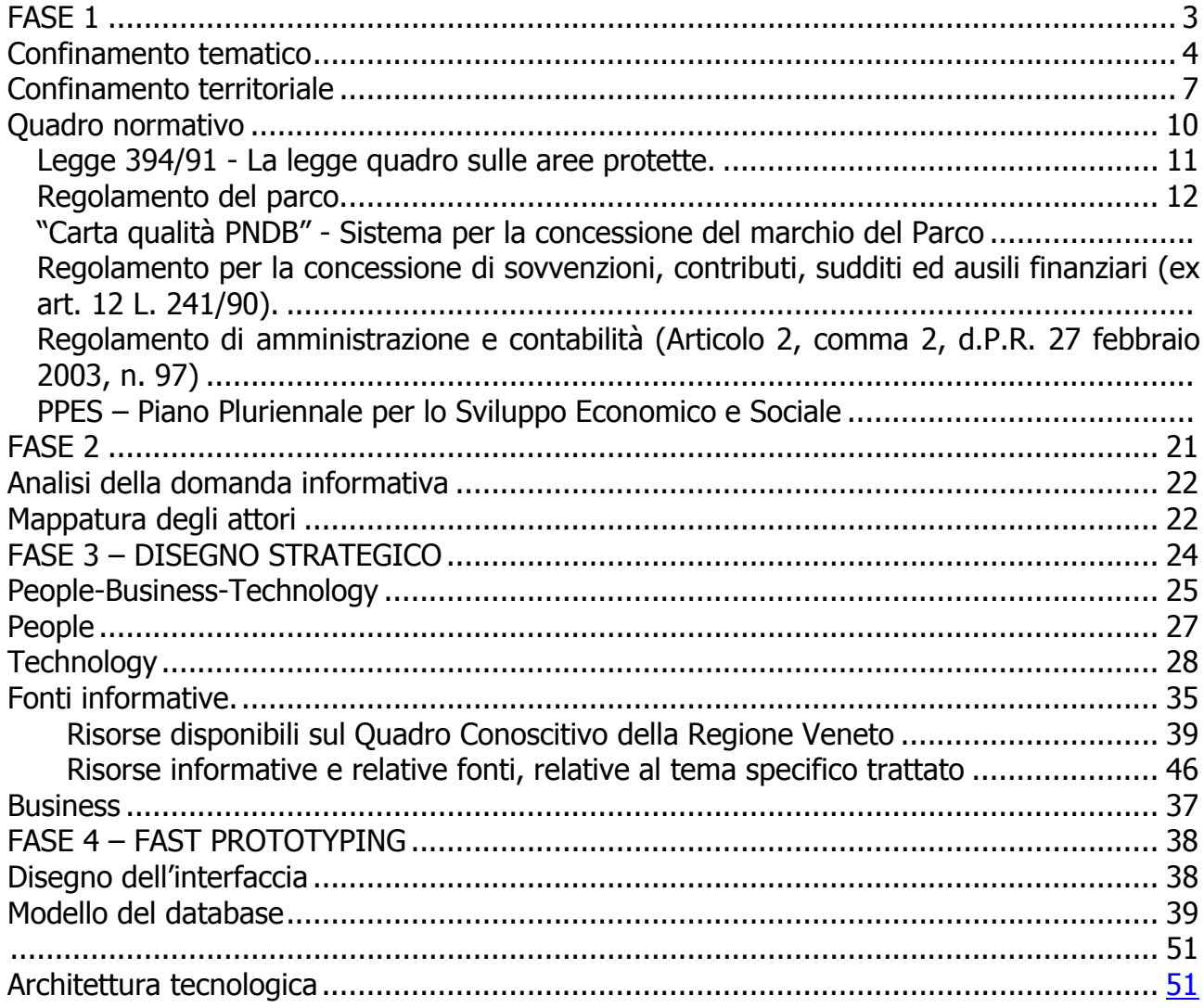

# *FASE 1*

## *Obiettivo*

L'obiettivo del PW, è quello di **guidare iniziative imprenditoriali nei quindici comuni** che compongono il parco, per attrarre nuove filiere di investimento e per permettere alle comunità locali di aumentare la loro qualità della vita in piena coerenza con gli obiettivi di sostenibilità dell'Ente.

## *Confinamento tematico*

Uno dei più diffusi e falsi luoghi comuni sui parchi è quello secondo cui all'interno delle aree protette non si possa fare più nulla. Niente di più errato: il Piano del Parco individua infatti le attività umane compatibili con la tutela ambientale che non solo sono concesse, ma sono addirittura, in taluni casi, auspicate ed incentivate attraverso interventi mirati.

Dal punto di vista socio-economico negli anni si sono innescate dinamiche di migrazioni dall'esterno - talvolta extra-comunitarie - tanto nel campo dell'industria quanto in quello dei servizi meno specializzati e del turismo. In passato, sono state principalmente le imprese del settore tessile e dell'**occhialeria** ad esercitare una funzione di polarizzazione degli investimenti, dello sviluppo e della conseguente domanda di occupazione; attualmente, le imprese più attive risultano essere quelle del commercio e dell'edilizia e, se pur vittima di un pesante ridimensionamento in termini di aziende e soprattutto di superfici, anche **l'agricoltura** rappresenta per il territorio delle Prealpi e Dolomiti un settore caratterizzante, che si propone con una vasta gamma di **produzioni tipiche e di qualità**, che lo rendono meta anche di un turismo di tipo enogastronomico. **L'economia turistica**, che ha investito in una buona parte delle aree periferiche, ha concentrato l'offerta sui beni ambientali e sulle risorse naturali offerte dalle aree di maggior pregio, proponendo attività sportive e naturalistiche legate sia alla stagione estiva che a quella invernali.

Riprendendo quanto illustrato nel PPES, sotto il profilo socio-economico, **l'ambito del PNDB** risulta atipico: infatti i suoi confini tracciati lontano dalle presenze antropiche fanno mancare società ed attività economiche, che invece sono dislocate al suo esterno, nel territorio dei comuni adiacenti.

A tale proposito, invece, l'art. 14 comma 1º della L.394/91 estende l'ambito di interesse del P.P.E.S. anche ai **territori "adiacenti" al parco**, nei quali vivono ed operano le comunità sociali ed economiche che consentono al parco di vivere e che dal parco possono trarre occasioni per uno sviluppo indotto nella linea della sostenibilità.

**L'allargamento dell'area di riferimento a questi territori** consente di attivare una compiuta programmazione di gran parte delle attività riferite, anche, alle **filiere agroalimentari, turistico-ricreative, produttive** specialistiche – nuove o da riconvertire - e comunque connesse, direttamente o indirettamente, al parco.

Da una analisi del tessuto imprenditoriale, sempre in riferimento ai dati aggiornati contenuti nel PPES, emerge una **dinamica a tre velocità**:

- la prima riguarda i Comuni con aumenti nel numero delle imprese (Feltre,Sedico, Belluno e Ponte nelle Alpi), e una trasformazione dell'economia che passa da attivita agricole e industriali ad **attivita del terziario**;

- la seconda riguarda Longarone, San Gregorio nelle Alpi, Santa Giustina, Pedavena, La Valle Agordina, Sospirolo, che mostrano una maggiore **omogeneità tra i settori** (anche se in modo diversificato tra di loro) e, in alcuni casi, incrementi di settori che compensano il calo di altri;

- la terza riguarda i Comuni di Cesiomaggiore, Forno di Zoldo, Gosaldo, Rivamonte Agordino, Sovramonte, dove la combinazione tra squilibri settoriali e tassi di variazione nel numero delle imprese negativi, mettono in luce **economie più fragili** e più esposte alle minacce che gravano sul sistema bellunese.

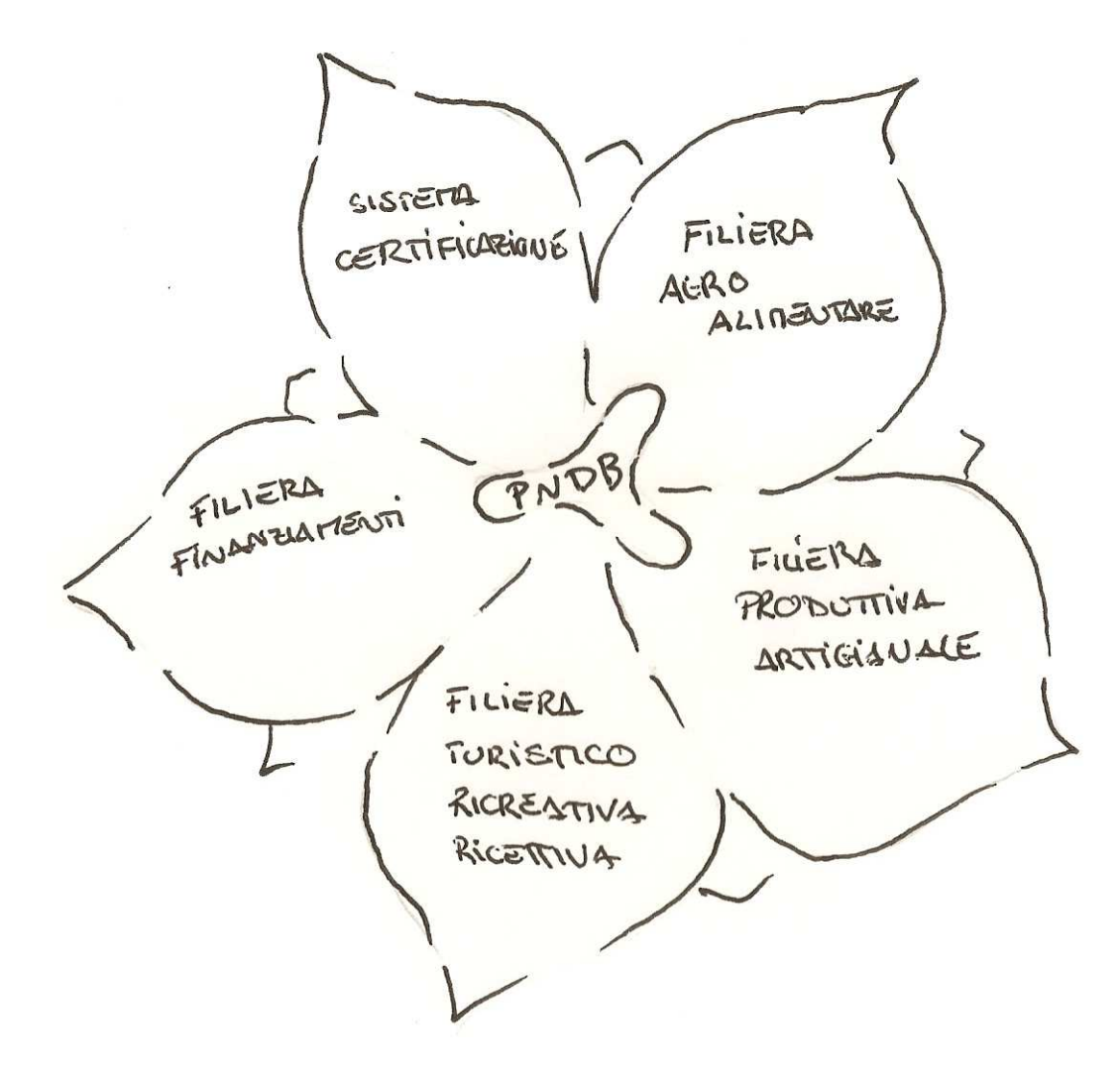

Nell'ottica di voler sviluppare un **progetto che vada nella direzione di incrementare il PIL del tessuto economico**, occorre anzitutto guardare a quanto previsto dal Piano del Parco che, nell'individuare le **macro-categorie di attività ammissibili in termini di compatibilità con le finalità generali del Parco**, individua – tra le altre - le seguenti:

#### **Attività agricole**

Una tematica molto importante nello sviluppo dell'agricoltura nell'area dei Comuni del Parco è quella dei prodotti tipici locali.

Il Piano per il Parco prevede che l'attività agricola venga incentivata, favorendo tecnologie e colture compatibili con il **mantenimento di elevati standard di qualità ambientale**. Si tratta di sviluppare il settore, mettendo a sistema tutte le **micro-attività produttive** 

**nel settore agro-alimentare**, creando o potenziando le seguenti filiere produttive:

- lattiero-caseario;
- coltivazione e lavorazione erbe officinali e frutti di bosco;
- coltivazione orzo produzione artigianale della birra produzione compost verde;
- coltivazioni biologiche locali (pomo prussiano, miele, noce feltrina, ecc.).

#### **Attività turistiche**

Si intende rafforzare **l'attività turistica**, sviluppando un insieme di **attività ricreativosportive** quali:

- bird watching;
- parapendio, deltaplano;
- mountain-bike, down-hill;
- *ippovie*;
- nordic walking:
- escursionismo, anche collegato alle alte vie;
- musei tematici e anche itineranti, a scopo promozionale;
- struttura ricettiva diffusa.

#### **Attività produttive specialistiche**

Si intende riconvertire, specializzare o sviluppare le attività produttive esistenti, oltre che crearne di nuove, a **supporto delle attività turistico-ricreative e agro-alimentari** sopra elencate, **legandole al marchio del parco**, quali:

- settore tessile (abbigliamento tecnico sportivo);
- settore ottica (lenti per cannocchiali e apparecchiature fotografiche);
- settore del legno (produzione di mobili e serramenti).

## *Confinamento territoriale*

Il Parco Nazionale Dolomiti Bellunesi è situato nella zona centromeridionale della Provincia di Belluno tra le valli del Cismon ad Ovest e del Piave ad Est, con propaggini a nord verso il bacino del Maè (Val Prampèr) e nel basso Agordino. I gruppi montuosi interessati sono quelli delle Alpi Feltrine (Vette di Feltre, Cimonega, Pizzocco-Brendol-Agnelezze), Feruch-Monti del Sole, Schiara-Talvéna, Prampèr-Spiz di Mezzodì.

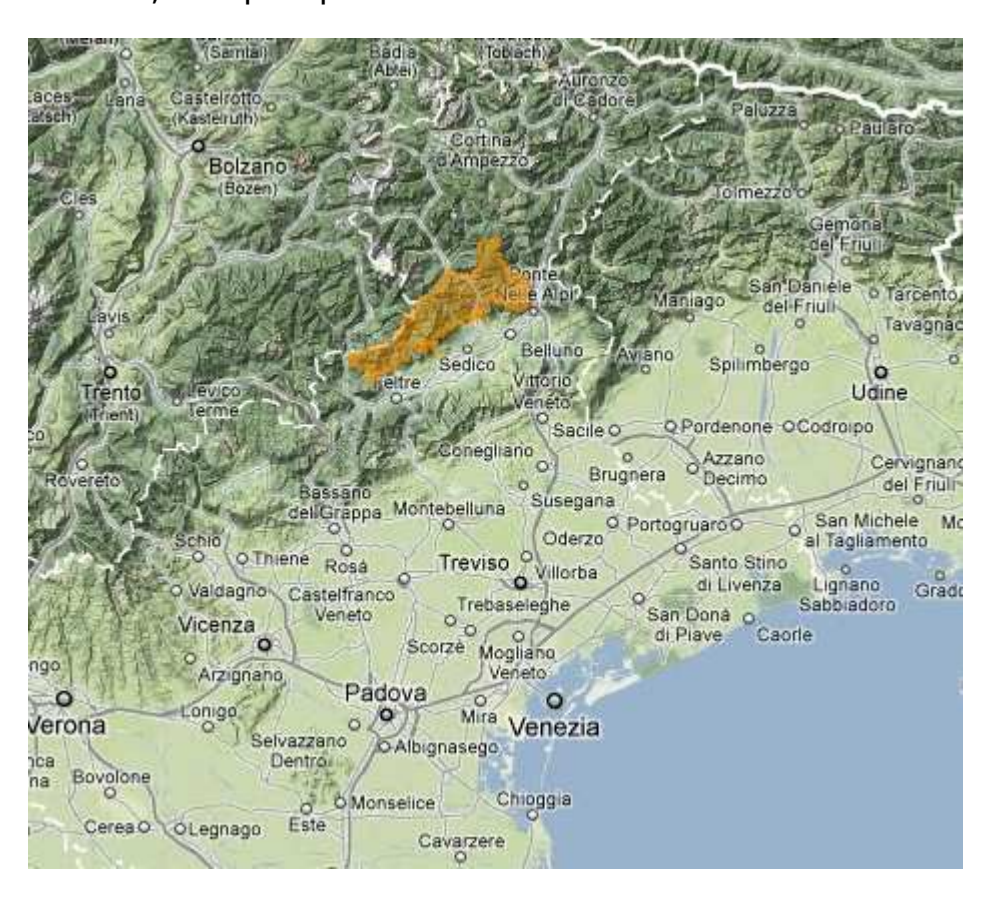

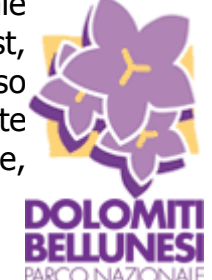

Racchiude un'area di circa 32.000 ettari che comprendono ambienti di media e alta montagna.

Nelle vicinanze del parco ci sono altre aree protette (già attivate o in itinere) che contribuiscono alla costruzione di una rete di grande importanza biogeografica: il parco delle Prealpi Carniche, il Cansiglio, il Parco Naturale Paneveggio-Pale di San Martino e quello, proposto, dei Lagorai.

Le cime principali sono: Schiara (m 2565), Sass de Mura (m 2550), Talvéna (m 2542), Castello di Moschesin (m 2499), Prampèr (m 2409), Paviòne (m 2335).

Trattasi quindi di cime d'alta quota che sono spesso collegate – direttamente e non – anche ai grandi percorsi escursionistici cosiddetti ALTE VIE DOLOMITICHE.

Per quanto riguarda il confinamento territoriale, in relazione alla tematica assegnata al gruppo (attori economici), il campo di applicazione del nostro progetto coincide – almeno in questa fase preiliminare – con il **territorio individuato dal Piano Pluriennale Economico e Sociale (PPES) che si estende, oltre al territorio del Parco, a quello**  **costituito dei 15 Comuni e delle 5 Comunita Montane che appartengono alla Comunita del Parco Nazionale Dolomiti Bellunesi**, tutti ricadenti nella Provincia di Belluno, e che per una parte del loro territorio rientrano nei confini dell'area protetta del Parco.

I **15 comuni** adiacenti al parco sono: Sovramonte, Pedavena, Feltre, Cesiomaggiore, San Gregorio nelle Alpi, Santa Giustina, Sospirolo, Sedico, Belluno, Ponte nelle Alpi, Longarone, Forno di Zoldo, La Valle Agordina, Rivamonte e Gosaldo.

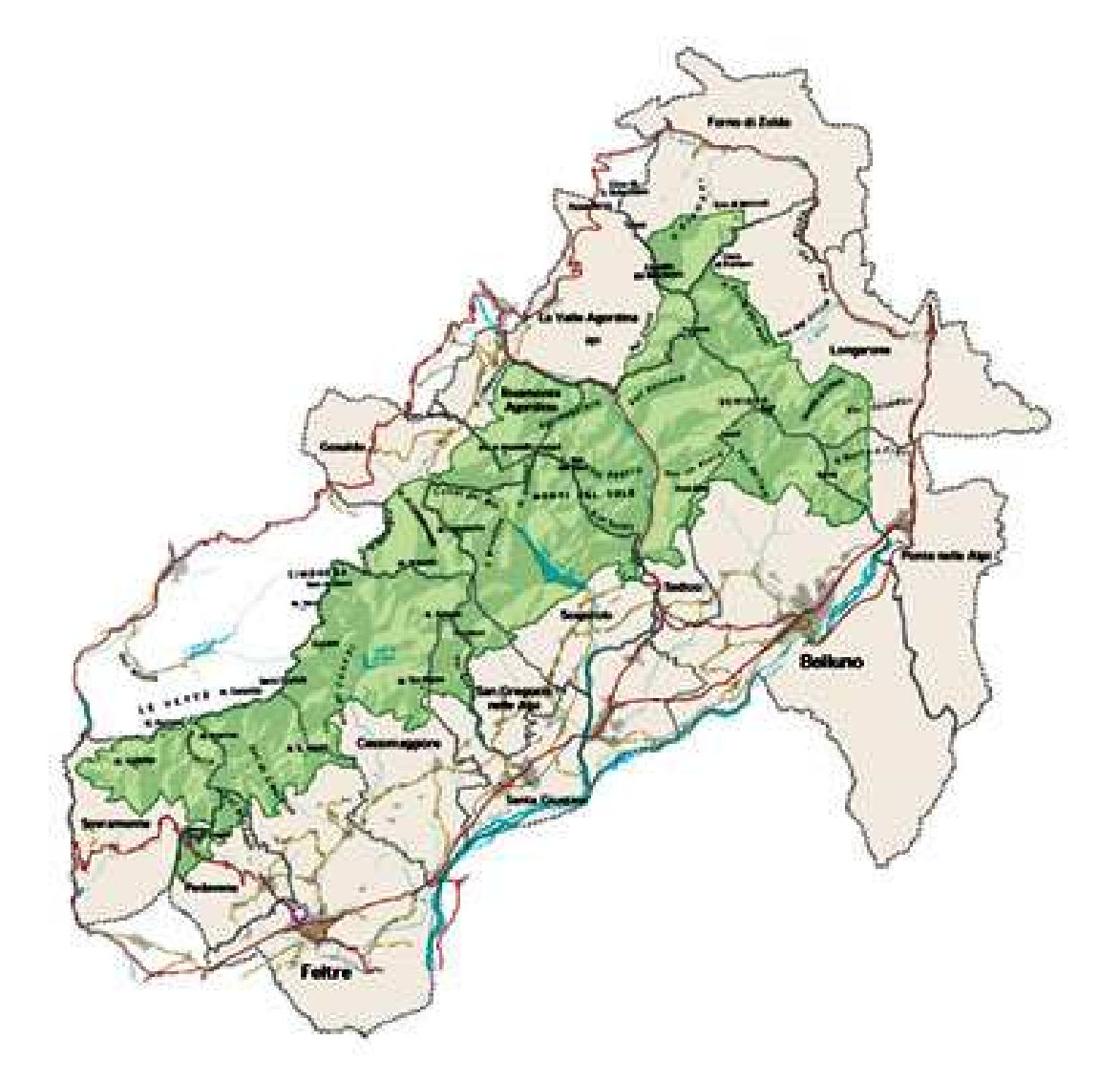

Vengono definite **"Porte del Parco"** le aree esterne alla zona protetta che in passato mantenevano i più stretti legami economici con il territorio del parco e che coincidono con la **zona di promozione economica e sociale**.

I principali punti di accesso al parco sono le città di Belluno e Feltre, raggiungibili da Mestre e Venezia, attraverso l'autostrada A27 (uscita Pian di Vedòia) che porta alla città di Belluno, oppure provenendo da Vicenza percorrendo l'autostrada della Val d'Astico A31 (uscita Dueville).

L'immagine riportata a seguire evidenzia in verde gli accessi naturalistici (con sentieri di buona percorribilità ad interesse naturalistico), in blu gli accessi turistici per i mezzi motorizzati fino dove è consentito.

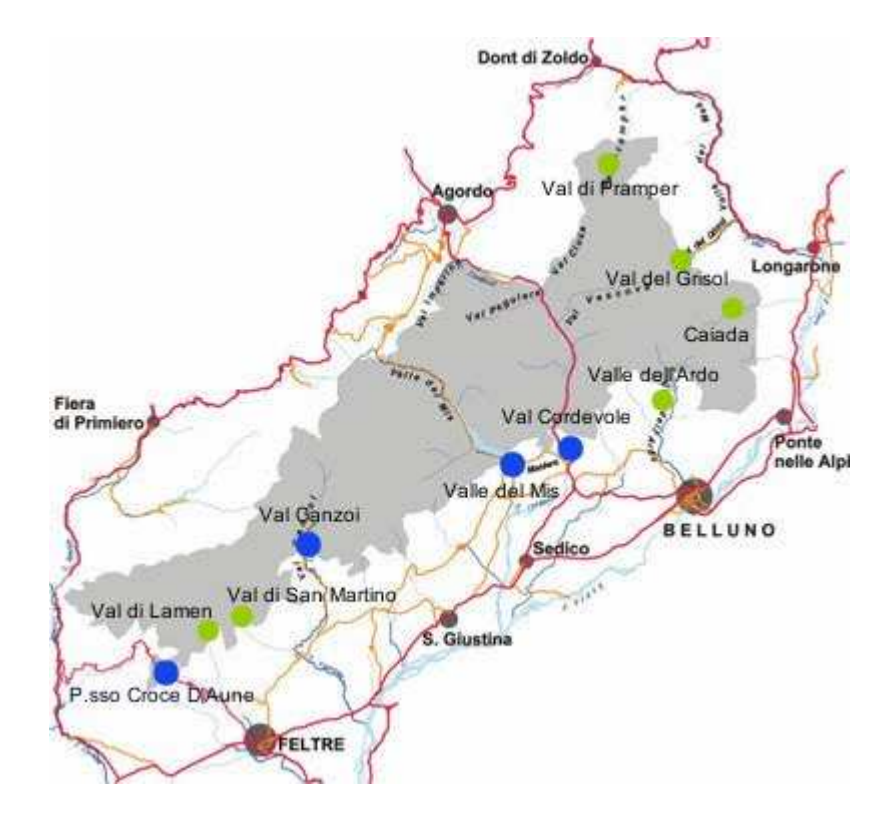

La superficie del parco è intersecata da due arterie stradali: la provinciale n.2 della Valle del Mis e la statale Agordina n.203 nel tratto che percorre la bassa Val Cordévole. Esse hanno un percorso pressoché parallelo e sono separate fra loro dal Gruppo dei Monti del Sole, mettendo in comunicazione la media Val Belluna con l'Agordino.

Ad eccezione della SS 203 Agordina e delle strade della Val Canzoi e della Valle del Mis, non esistono altre vie di penetrazione nell'area del Parco.

Strade e piste forestali sono rigidamente precluse al transito veicolare.

Sotto il profilo demografico, se la popolazione residente all'interno dell'area protetta è di circa **100 abitanti**, la quota di residenti afferente ai comuni interessati è pari a **105.000**. In termini generali i dati aggiornati, contenuti nel PPES, evidenziano il passaggio ad un **calo generalizzato della natalità** che porta ad un bilancio negativo del saldo naturale e viceversa un recente aumento del saldo migratorio in buona parte dei Comuni che nell'insieme determinano dinamiche singole differenti, in particolare di crescita per quelli di fondovalle serviti dalle principali infrastrutture (Belluno, Feltre, Sedico, S. Giustina e Ponte nelle Alpi) e di contrazione per quelli montani (Gosaldo, Forno di Zoldo, La Valle Agordina, ma anche, seppur in misura minore, Sovramonte e Rivamonte Agordino). Complessivamente si evidenzia una situazione di relativa stabilita della popolazione residente nell'intero territorio dei 15 Comuni del PNDB.

## *Quadro normativo*

#### *Legge 394/91 - La legge quadro aree protette.*

… i parchi devono **perseguire l'applicazione di metodi di gestione o di restauro ambientale idonei a realizzare l'integrazione tra uomo e ambiente naturale** anche mediante la salvaguardia dei valori antropologici, archeologici, storici e architettonici e delle **attività agro-silvo-pastorali e tradizionali** (art.1, c.3, lett.b), la promozione di attività di educazione, di formazione e di ricerca scientifica, anche interdisciplinare, nonché di **attività ricreative compatibili**" (art.1, c.3, lett.c).

Nelle aree protette, inoltre, possono essere promosse **la valorizzazione e la sperimentazione di attività produttive compatibili** (art. 1, c.4), in merito ai contenuti delle quali la legge dà anche indicazioni piuttosto precise (art.14).

In questo quadro sono comprese **la promozione di attività produttive compatibili, la salvaguardia e il recupero di antiche tradizioni produttive e culturali, la riscoperta e valorizzazione di risorse locali finora rimaste marginali, la sollecitazione e formazione delle nuove professioni e dei nuovi mestieri legati all'affermazione e alla realizzazione di valori e esigenze di tutela e cura ambientale, di monitoraggio dei processi naturali, di restauro, di ricerca della sostenibilità, di educazione ambientale**.

## *STATUTO dell'Ente Parco Nazionale delle Dolomiti Bellunesi.*

Titolo I – Principi generali.

#### Articolo 1 - Natura Giuridica

1. L'Ente Parco Nazionale delle Dolomiti Bellunesi **ha personalità di diritto pubblico ed è sottoposto alla vigilanza del Ministero dell'Ambiente e della Tutela del Territorio**.

#### Articolo 3 - Finalità

Rientra tra gli obiettivi prioritari dell'Ente Parco **la promozione economico-sociale delle popolazioni locali attraverso interventi atti a tutelare, valorizzare ed estendere le caratteristiche di naturalità e di integrità ambientale dell'area protetta**.

Al fine di garantire lo sviluppo economico-sociale della popolazione del Parco, l'Ente promuove la sperimentazione di metodi di gestione del territorio, idonei a realizzare una integrazione sostenibile tra uomo ed ambiente naturale e tali da preservare il patrimonio naturale alle generazioni future. A tal fine l'Ente promuove, anche attraverso l'intesa con lo Stato, le Regioni e gli Enti Locali, **nuove attività produttive compatibili in settori innovativi**, e salvaguarda i valori culturali tradizionali presenti nelle attività agro-silvopastorali, zootecniche, forestali, nella pesca e nell'artigianato anche attraverso specifiche misure di incentivazione.

3. Per il raggiungimento di tali obiettivi l'Ente predispone il **Piano per il Parco, il Regolamento ed il Piano pluriennale economico-sociale** previsti agli artt. 11, 12 e 14 della legge n. 394/91, attiva le **procedure per la definizione di intese** ai sensi dell'art 81 del D.P.R. del 24 luglio 1977, n. 616 e **può promuovere i patti territoriali** di cui all'art. 2, comma 203, della legge 23 dicembre 1996, n. 662.

#### Titolo IV – Strumenti di pianificazione e gestione.

#### Articolo 30 - Regolamento del Parco

1. Il Regolamento del Parco, previsto e regolato dall'art. 11 della legge n. 394/91, **disciplina l'esercizio delle attività consentite entro il territorio del Parco** e valorizza altresì gli usi, i costumi, le consuetudini e le attività tradizionali delle popolazioni residenti sul territorio, nonché le espressioni culturali proprie e caratteristiche dell'identità delle comunità locali.

#### Articolo 31 - Piano per il Parco

1. Il Piano per il Parco, previsto e regolato dall'art. 12 della legge n. 394/91**, tutela i valori naturali ed ambientali, storici, culturali, antropologici tradizionali.**

8. **Il Piano per il Parco ha effetto di dichiarazione di pubblico generale interesse, di urgenza e di indifferibilità per gli interventi in esso previsti e sostituisce ad ogni livello i piani paesistici, i piani territoriali o urbanistici e ogni altro strumento di pianificazione, compresi i piani di bacino**.

## *REGOLAMENTO dell'Ente Parco Nazionale delle Dolomiti Bellunesi.*

Istituisce la zonizzazione del Parco, dove:

- zone "A" sono zone di **riserva integrale**
- zone "B" sono zone di **riserva generale orientata**, articolate in zone "B1" e "B2"
- zone "C" sono aree di **protezione**
- zone "D" sono aree di **promozione economica e sociale**.

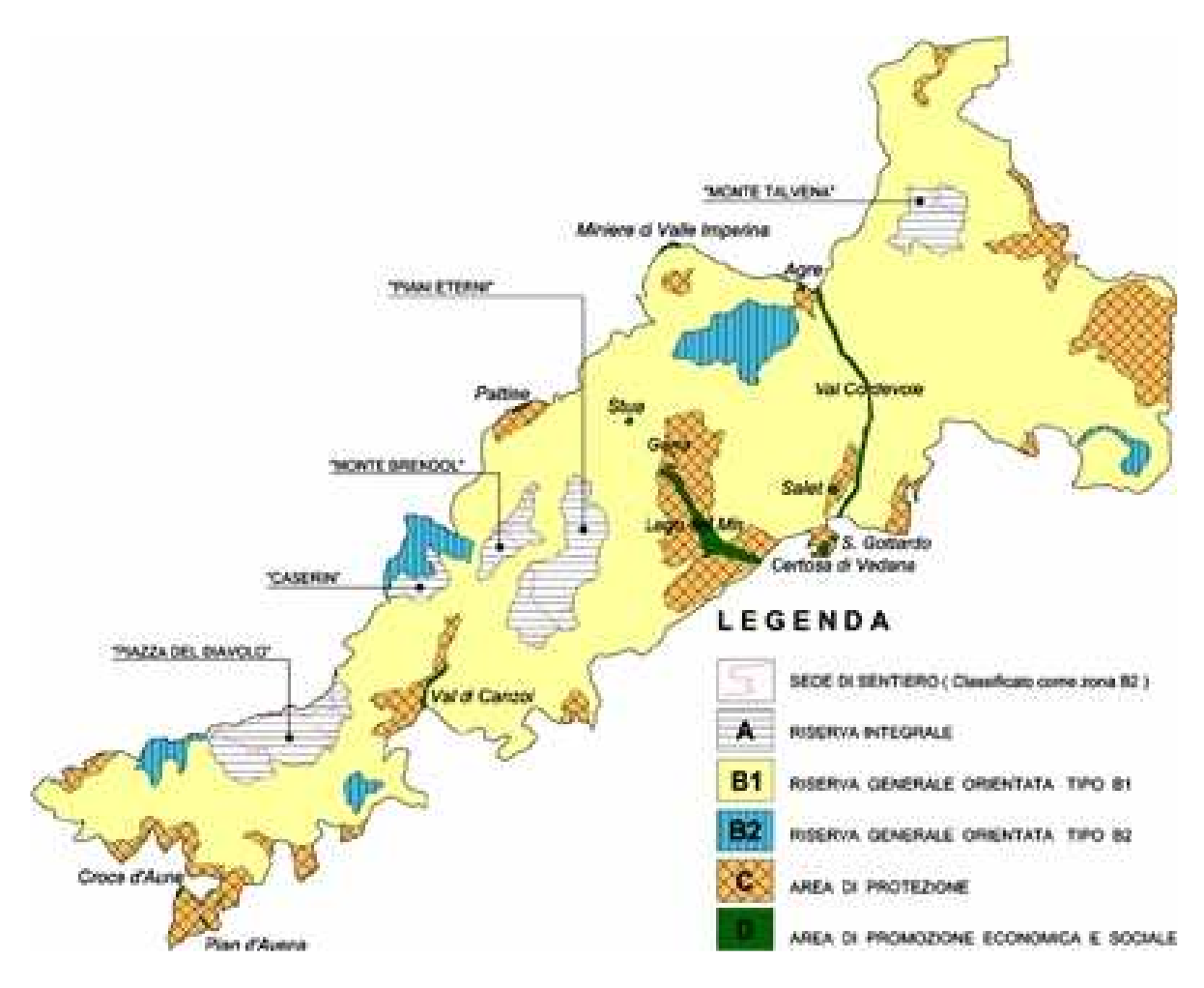

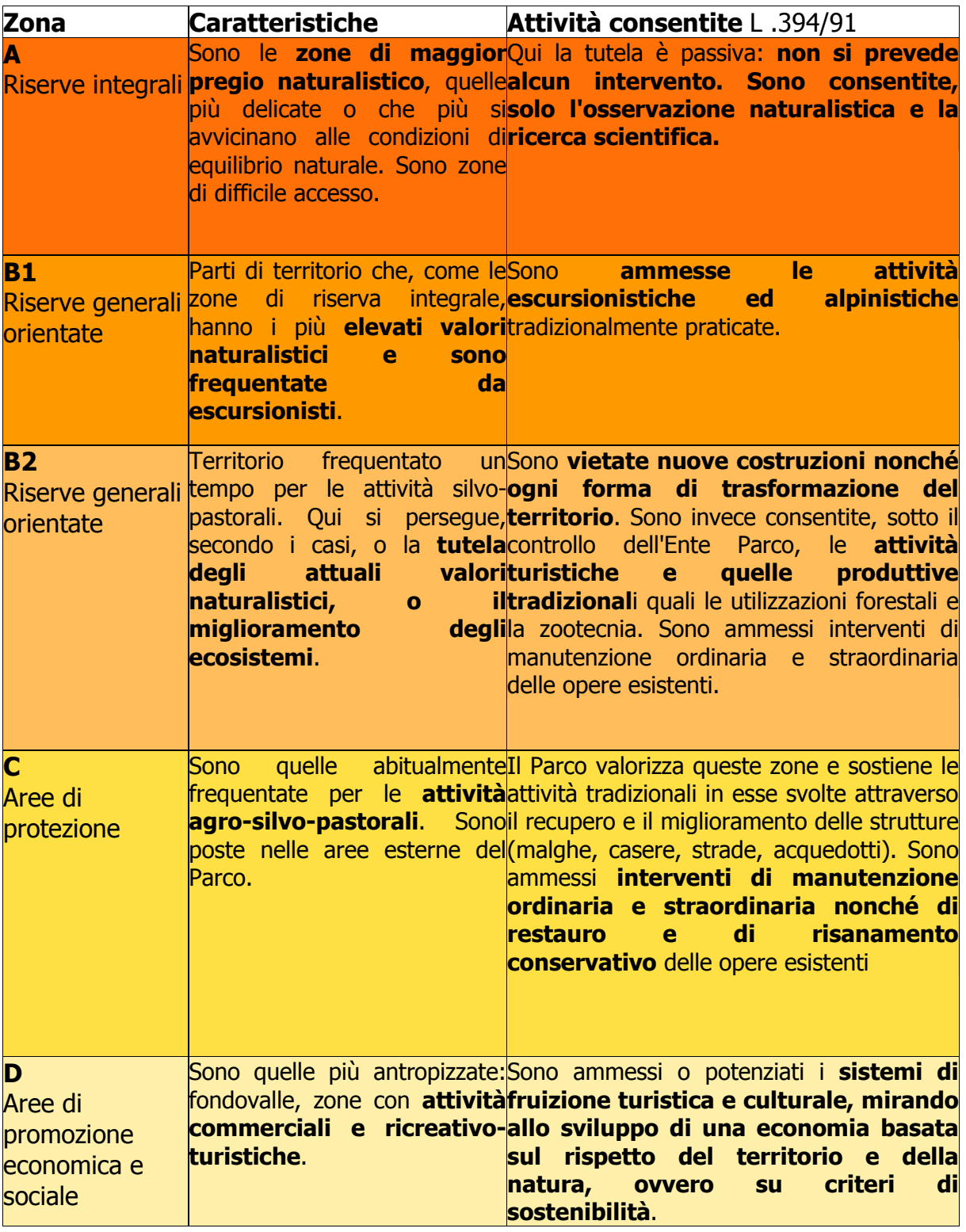

Zonizzazione funzionale del Parco Nazionale Dolomiti Bellunesi

#### Capo III – Tutela del paesaggio.

6. In applicazione dell'accordo interistituzionale fra la Regione del Veneto, il Ministero dell'Ambiente e l'Ente Parco, siglata il 21 ottobre 2009, **l'amministrazione competente al rilascio dell'autorizzazione paesaggistica è l'Ente Parco, che si pronuncia dopo aver acquisito il parere vincolante del soprintendente**.

#### CAPO VI – Realizzazione di opere ed impianti

#### Art. 32 Disciplina per l'edilizia

1. Tutti gli interventi a carattere edilizio nel territorio del Parco devono essere progettati ed eseguiti in modo da **rispettare le caratteristiche architettoniche, tipologiche e costruttive proprie dei luoghi e della tradizione locale.**

#### Art. 33 Ruderi

1. **Per essi è consentita, solo nelle zone D, la conservazione e la ricostruzione totale**, **purché essi vengano destinati a strutture di servizio al Parco o allo sviluppo di attività economiche compatibili con le finalità dell'area protetta**.

#### Art. 34 Nuova edificazione

1. **Non è ammessa nuova edificazione, fatto salvo quanto disposto in materia nell'Appendice A2 (**manufatti ritenuti di importanza strategica per il presidio del territorio e per valorizzarne il valore storico ambientale e/o testimoniale).

#### Art. 35 Inserimento di tecnologie per lo sviluppo sostenibile

1. Al fine di favorire l'applicazione del **Protocollo di Kyoto** nonché di incentivare il ruolo guida del Parco nella diffusione delle fonti energetiche rinnovabili **("fossil free"**), **gli interventi edilizi che prevedono l'inserimento di tecnologie a basso impatto ambientale**, per il risparmio energetico o la produzione di energia **possono essere autorizzati dal Parco**, **in deroga al presente Regolamento**, valutando accuratamente le scelte progettuali in relazione alla necessità di assicurare il minor impatto ambientale e paesistico. Sono fatte salvi nulla osta e pareri da parte delle Amministrazioni competenti.

#### Art. 42 Attività artigianali, commerciali e di servizio

1. All'insieme dei quindici Comuni del Parco, proposti alla Provincia di Belluno quale ambito intercomunale a prevalente economia turistica, è riconosciuta la **qualifica di Comuni a prevalente economia turistica** ai sensi e per gli effetti di cui alle disposizioni della L.R. del Veneto n. 62 del 1999 in materia di concessione di deroghe agli orari degli esercizi commerciali.

#### 2. **È consentito l'esercizio di nuove attività artigianali, commerciali e di servizio compatibili con le finalità istituzionali del Parco**.

3. I soggetti che intendono avviare nuove attività artigianali, commerciali e di servizio nel Parco si impegnano a **destinare almeno il 15% dell'investimento economico per la realizzazione di obiettivi di tutela ambientale** (contenimento dei consumi idrici ed energetici, produzione di energia da fonti rinnovabili, raccolta ed uso di acqua piovana, riduzione della produzione di rifiuti ed acque reflue, contenimento delle emissioni sonore e

Corso di Laurea Magistrale in Sistemi Informativi Territoriali e Telerilevamento Laboratorio Progettuale 2° anno – Ambiente

luminose, e similari) e/o qualunque obiettivo che soddisfi i **requisiti di sostenibilità ambientale, qualità e tipicità sottesi al marchio del Parco denominato "Carta Qualità", di cui al successivo art. 46**.

#### Art. 43 Attività di volontariato ed a favore dell'occupazione giovanile

1. Associazioni, comunità terapeutiche o corpi di servizio civile possono svolgere con operatori volontari **attività che rispondono alle finalità istituzionali del Parco**.

2. **Gli interventi di cui al comma precedente possono essere promossi dall'Ente ed affidati a soggetti, pubblici o privati, che operano autonomamente oppure attivati e gestiti in modo autonomo direttamente dalle organizzazioni del volontariato**. In quest'ultimo caso, è fatto obbligo di comunicare preventivamente all'Ente localizzazione, durata e modalità delle attività.

3. È, altresì, possibile sia da parte dell'Ente che di soggetti pubblici o privati **attivare iniziative che favoriscano l'occupazione giovanile**.

4. L'Ente stipula accordi quadro di validità pluriennale con le organizzazioni che operano nei settori del volontariato e dell'occupazione giovanile per definire ed organizzare gli ambiti d'intervento. Gli accordi quadro definiscono, tra l'altro, localizzazione, durata e modalità delle attività. I soggetti di cui al presente comma sono coinvolti prioritariamente nell'attuazione delle iniziative programmate.

#### Art. 46 Marchio del Parco "Carta Qualità"

1. **Attraverso l'uso del proprio logo e del proprio marchio di qualità denominato "Carta Qualità", il Parco valorizza prodotti e servizi locali che presentino requisiti di sostenibilità ambientale, qualità e tipicità e che soddisfino le finalità del Parco nei settori dell'agro-alimentare, dell'artigianato, turistico-ricettivo e dei servizi.** 

2. **L'Ente può concedere, ai sensi della Legge quadro n.394/91 ed a richiesta degli interessati, l'uso del proprio logo e del proprio marchio "Carta Qualità" ad operatori e strutture delle attività economiche di cui al comma precedente ed ai prodotti da esse eventualmente derivanti attraverso la stipula di specifici disciplinari**.

4**. Il marchio è assegnato per un periodo di tre anni**, scaduti i quali la concessione d'uso può essere **rinnovata**, **previa verifica del persistente rispetto dei prescritti requisiti**.

5. Il marchio può essere utilizzato unicamente per i prodotti o servizi per i quali ne è stato autorizzato l'uso ed esclusivamente nella forma grafica stabilita dall'Ente.

6**. I soggetti autorizzati all'uso del marchio saranno inseriti nel circuito promozionale e pubblicitario del Parco nei modi e nelle forme, eventualmente differenziati per settore d'attività, che l'Ente riterrà opportuni.** 

## *REGOLAMENTO per la concessione di sovvenzioni, contributi, sudditi ed ausili finanziari (ex art. 12 L. 241/90).*

#### Art. 2 - Settori di intervento.

Ai fini di cui all'art. 1, l'Ente Parco può intervenire specificatamente a sostegno di iniziative che riguardano:

- la promozione di attività di sostegno nel settore scolastico della formazione professionale;
- **il turismo, l'artigianato, le attività produttive ed agricole**;
- la protezione civile:
- la difesa del suolo, la tutela e la valorizzazione dell'ambiente;
- la valorizzazione di iniziative educative, sociali e culturali in riferimento all'associazionismo, al volontariato, alla condizione giovanile, alla pari opportunità e al tempo libero;
- attività di alpeggio nel Parco;
- ripristino e restauro di immobili all'interno dell'area protetta;
- mantenimento delle superfici prative all'interno dell'area protetta;
- manutenzione e sistemazione delle reti sentieristiche;
- progetti di riqualificazione ambientale;
- fonti energetiche rinnovabili;
- iniziative editoriali, pubblicazioni.

#### Art. 5 - Criteri di valutazione.

L'Ente Parco sulla scorta delle disponibilità finanziarie stanziate in bilancio, determina la graduatoria di priorità delle domande ammissibili e stabilisce l'entità del proprio intervento in base a:

#### **a) il livello di interesse (internazionale, nazionale, interprovinciale, intercomunale, locale) dell'iniziativa proposta a contributo;**

b) il valore dell'iniziativa mediante valutazione del suo interesse pubblico complessivo dal punto di **vista culturale, scientifico, economico e sociale;** 

#### **c) la natura dell'apporto degli operatori culturali e del coinvolgimento delle comunità.**

## *REGOLAMENTO di amministrazione e contabilità (Articolo 2, comma 2, d.P.R. 27 febbraio 2003, n. 97)*

#### Titolo II – Documenti previsionali.

#### Art. 73 - Costituzione o partecipazione a società di servizi

1. L'Ente Parco può affidare la **gestione di servizi di natura imprenditoriale di sua competenza ad apposite società di capitali da esso costituite o partecipate, anche a capitale misto pubblico privato**, con l'osservanza delle norme e delle procedure stabilite per l'erogazione dei servizi pubblici locali di rilevanza economica, in quanto compatibili.

## *PPES – Piano Pluriennale per lo Sviluppo Economico e Sociale*

Il PPES, ai sensi dell'art. 14 comma 1º della L.394/91, **estende l'ambito di interesse anche ai territori adiacenti al perimetro del parco, nei quali vivono ed operano le comunità sociali ed economiche che consentono al parco di vivere e che dal parco possono trarre occasioni per uno sviluppo indotto nella linea della sostenibilità**. **L'allargamento dell'area di riferimento a questi territori consente di attivare una compiuta programmazione di gran parte delle attività riferite all'accoglienza dei visitatori, al sostegno e riconversione delle attività economiche presenti o comunque connesse al parco, agli aspetti attinenti alla popolazione residente di riferimento, realtà che il Piano del Parco non ha potuto compiutamente affrontare in quanto esterne al perimetro del Parco stesso**.

Sotto il profilo strutturale, il Piano si profila secondo un principio a cascata a partire da **tre fondamentali linee di intervento (ambiente, sistema economico e sociale, modalità di gestione)**, per ciascuna delle quali si sono determinati sintetici obiettivi strategici raggiungibili attraverso specifiche politiche di intervento, che si articolano in azioni concrete.

Di queste, il nostro project work si occuperà della seconda, quella legata allo **Sviluppo delle comunità residenti con attività economiche sostenibili**.

**Le attività sostenibili più accessibili individuate nel PSSE** sono riferibili ai seguenti ambiti d'attività:

#### **Sostenere l'agricoltura biologica ed ecocompatibile attraverso azioni volte a:**

- individuare le aziende disponibili alla riconversione biologica
- redarre piani aziendali per produzioni ecocompatibili e di agricoltura biologica
- valorizzare le caratteristiche intrinseche e la tipicità dei prodotti
- garantire l'accettabilità ed un'adeguata disponibilità sul mercato dei prodotti
- sviluppare strumenti di certificazione e promozione (marchio del Parco, marchio PAN, fiere)
- riconoscere economicamente agli agricoltori la funzione di presidio del territorio montano
- garantire politiche di riequilibro per le aree più marginali
- progettare ciclo ammendante biologico dai rifiuti urbani ("compost verde")
- sviluppare progetti occupazionali con imprenditorialità cofinanziata
- introdurre l'educazione alimentare nelle scuole
- introdurre i prodotti biologici e naturali nelle mense sociali

#### **Sostenere le produzioni minori e silvo-pastorali, ovvero:**

- favorire la riqualificazione del patrimonio boschivo e malghivo
- sostenere le produzioni tipiche
- sviluppare linee produttive complete/specializzate per prodotti agroalimentari ed erboristeria
- commercializzare e valorizzare i prodotti in modo coordinato
- tutelare, monitorare e diffondere le specie biologiche autoctone
- diffondere la sperimentazione dei cultivar in disuso e meritevoli di sviluppo
- sostenere la ricerca etnico-culturale delle tecniche di coltivazione tradizionali
- sostenere la ricerca etnico-gastronomica delle ricette tradizionali
- armonizzare le politiche di edilizia rurale

#### **Sviluppare modelli di turismo "dolce" nell'ottica di:**

- definire accordo di programma per costituzione agenzia e incoming
- costruire gli albi degli alberghi, rifugi, affittacamere del parco
- realizzare sistemi territoriali con offerta di letti sufficiente
- costruire rete di prenotazione telematica rifugi, alberghi e affittacamere
- definire accordo di vendita con tour operator
- creare pacchetti di offerta per turismo scolastico, dei gruppi organizzati e della terza età
- promuovere le vacanze di volontariato ambientale
- diffondere le capacità di destagionalizzare i flussi turistici
- creare rete di trasporto pubblico/privato a servizio di percorsi/rifugi/alberghi
- progettare rete di taxi collettivi ("buxi"), anche con servizi a chiamata
- disciplinare la mobilità turistica con auto private negli accessi al Parco più delicati
- creare pacchetti turistici speciali per favorire arrivi e mobilità in treno e autobus
- formare e favorire l'utilizzo delle guide naturalistiche
- avviare programma di formazione turistica per residenti
- avviare attività di educazione ambientale turistica per operatori, turisti ed ospiti
- introdurre l'uso del marchio sulla qualità ecologica delle imprese turistiche
- sostenere l'ospitalità e la ricettività agrituristica
- favorire il part-time per le dipendenti donne che desiderano avviare attività turistiche
- introdurre nuova tipologia di esercizi su modello bed and breakfast rurale
- diffondere i percorsi ciclabili, pedonali ed equestri e i siti per attività sportive
- migliorare la qualità e tipicità della ristorazione

#### **Valorizzare le produzioni artigianali e industriali compatibili**

• sostenere l'artigianato artistico

- favorire l'utilizzo di tecnologie innovative a basso impatto e ridotto consumo di acqua ed energia
- sostenere l'artigianato tradizionale legato all'edilizia
- promuovere la certificazione della qualità ambientale di imprese e prodotti (Iso 14000, Emas)
- favorire l'utilizzo di prodotti dell'area

#### **Consolidare le attività commerciali e di marketing**

- favorire l'attività commerciale nei piccoli centri e nelle frazioni periferiche
- agevolare il commercio ambulante nelle frazioni e nuclei più periferici
- favorire l'attività commerciale come attività sussidiaria
- creare un circuito commerciale locale per la vendita dei prodotti tipici del Parco
- organizzare un evento fieristico sull'offerta produttiva e turistica dei comuni del Parco

## *"Carta Qualità PNDB" - Sistema per la concessione del marchio del Parco*

Che cosa è.

La presenza di un Parco Nazionale è certamente un "**valore aggiunto**" per le imprese del settore agricolo, turistico ed artigianale che si trovano nell'area. La legge quadro sulle aree protette prevede che il **Parco possa segnalare, attraverso il suo logo, i prodotti** (agricoli ed artigianali), gli alberghi, le aziende agrituristiche che rispettano determinati requisiti di qualità del servizio e di tutela dell'ambiente. Per attuare concretamente quest'azione di **promozione socio-economica locale** è nato il progetto Carta Qualità. La Carta Qualità è un circuito nel quale vengono inseriti, e quindi segnalati a turisti e

residenti, le attività di servizio e le **produzioni più strettamente legate al "sistema parco**" e **che rendono l'area un territorio unico al mondo**. Si tratta di un'iniziativa di "**marketing territoriale**", intesa a promuovere il territorio del Parco nel suo complesso, costituito da animali, fiori, montagne e paesaggi, dalla cultura della gente bellunesi ma anche da strutture turistiche di qualità per accogliere i visitatori, da prodotti agricoli tipici, da produzioni artigianali tradizionali.

#### A cosa serve

Carta Qualità ha due funzioni:

- **garantire la qualità** a chi visita il Parco: **chi viene segnalato rispetta degli standard ufficiali e contribuisce alla qualità del "prodotto parco"**;
- **promuove gli operatori del territorio**: la carta è pubblicizzata e **chi viene segnalato sulla carta acquista visibilità.**

#### A chi serve

Carta Qualità deve promuovere il territorio nel suo complesso, è quindi prevista la segnalazione di tutte le attività economiche che si svolgono entro il Parco e **anche al di fuori se commercializzano e promuovo i prodotti a marchio Carta Qualità**.

#### Come funziona

Per i diversi settori produttivi (Agroalimentare, Turismo, Ristorazione, Artigianato, Servizi di educazione ambientale e culturali, Commercio) sono stati elaborati dei documenti in cui sono stabiliti i **requisiti di qualità e di tutela dell'ambiente che l'attività economica deve rispettare per potersi fregiare del marchio del Parco**. Chiunque voglia associare la propria attività economica al marchio del Parco presenta una richiesta all'Ente Parco, che **verifica la rispondenza ai criteri stabiliti nei protocolli e rilascia il logo**. I prodotti e i servizi inseriti in Carta Qualità beneficiano delle attività di promozione curate dall'Ente Parco a livello locale e nazionale quali: la stampa di un pieghevole in distribuzione gratuita, la partecipazione a fiere locali e nazionali, l'inserimento nel sito internet del Parco.

# *FASE 2*

## *Analisi della domanda informativa*

L'analisi della domanda informativa parte dalla mappatura degli attori, ognuno dei quali, esprime una domanda in relazione alle proprie competenze/azioni esercitate.

Esse in parte sono caratterizzate da criticità che, attraverso una loro corretta interpretazione, possono essere superate strutturando adeguatamente il disegno strategico, in parte sono immediatamente riconoscibili.

## *Mappatura degli attori*

La valutazione dei portatori di interessi e di diritti di natura economica di cui ci occupiamo, ha portato all'individuazione di differenti tipologie di attori coinvolti, tra i quali distinguiamo:

- operatori economici in senso stretto (sistema di ricettività turistica, associazioni di categoria, associazioni di produttori e imprese del settore agricolo e agroalimentare, soggetti finanziari, potenziali investitori), interessati alle opportunità di business
- soggetti istituzionali (enti pubblici), interessati a garantire la sostenibilità delle scelte economiche
- i "cittadini", nella duplice veste di residente nel territorio confinato e di fruitore in qualità di turista

La matrice che riportiamo di seguito illustra le azioni/criticità specifiche degli attori individuati – che vengono qui ulteriormente specificati – e la relativa domanda informativa.

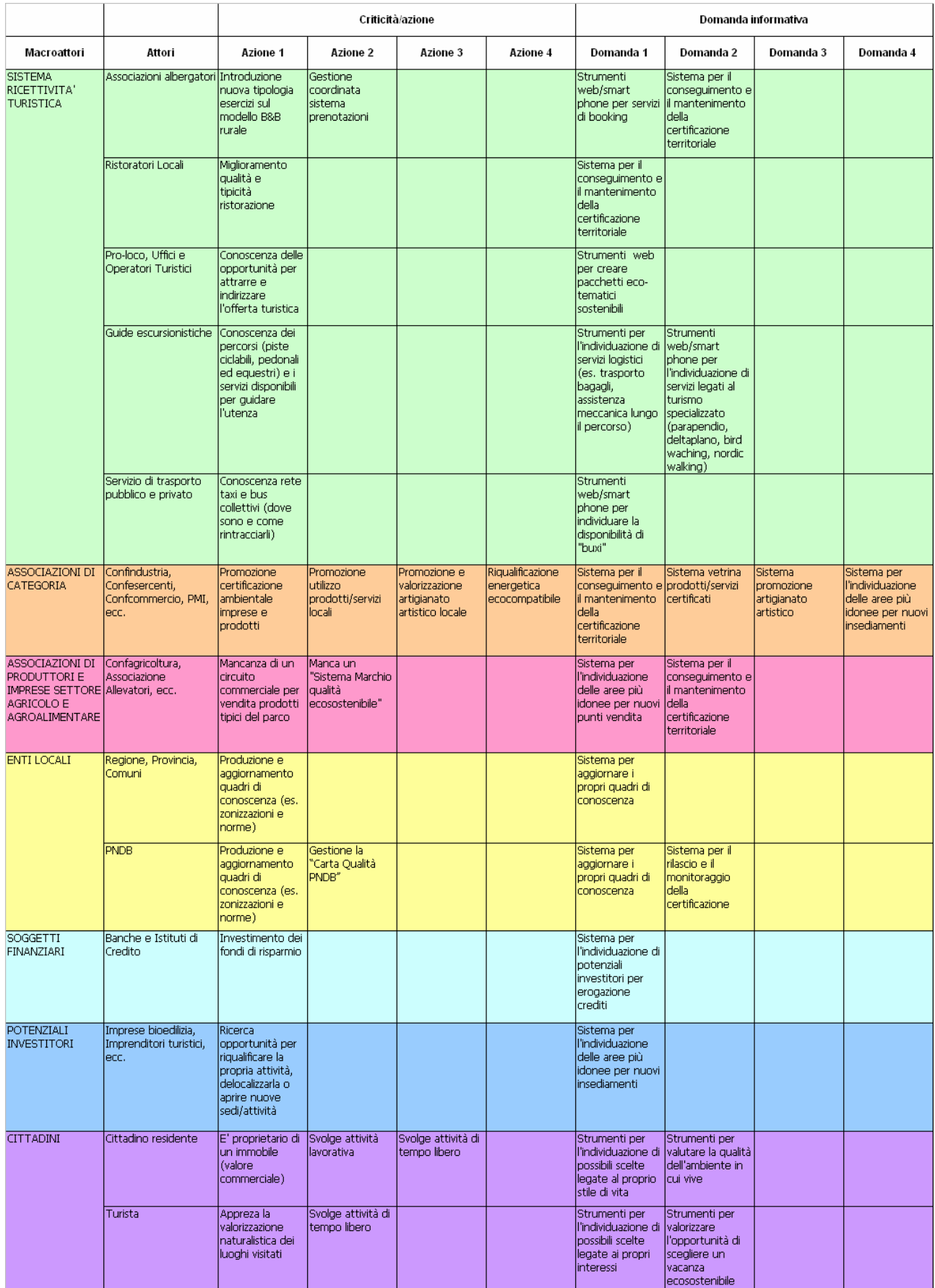

## *FASE 3 – DISEGNO STRATEGICO*

## *People-Business-Technology*

Lo schema del piano strategico rappresenta il percorso che un potenziale investitore può utilizzare prima di aprire una nuova attività oppure per valutare ed ottenere la certificazione di qualità della sua attività già esistente. Illustra anche il quadro di conoscenze necessario a tale scopo.

La domanda informativa dell'investitore è sia quella di conoscere il posto in cui è possibile aprire la sua attività e sia quella di essere aiutato alla scelta del posto economicamente più vantaggioso tra le possibilità individuate dal Sistema.

Il Sistema di Supporto alle Decisioni (Decision Support System - DSS) grazie al quadro di conoscenze di cui dispone dovrà essere in grado di selezionare le aree idonee in base prima ai requisiti normativi presenti (piano del parco, piani regolatori ecc.) e successivamente in base alla certificazione di qualità utilizzando i requisiti richiesti dal Parco e (opzionalmente) i requisiti di certificazione proposti dal **CONSORZIO.** Il DSS supporta quindi due diversi aspetti:

- scelta del posto dell'attività
- aiuto alla certificazione della propria attività

Nello schema del piano strategico sono rappresentati con dei rettangoli celesti le fasi del percorso necessario per ottenere la risposta desiderata, in arancione le componenti del quadro di conoscenza necessario, in rosso le due parti del DSS. Le frecce rosse guidano nella lettura del piano e le frecce nere rappresentano i collegamenti delle componenti.

Il quadro conoscitivo necessario per il funzionamento del DSS risulta molto ampio. Raccoglie sia dati provenienti dagli enti pubblici che hanno competenze nel territorio di interesse, ma anche tutti i dati che sono necessari er dare un valore economico ed ambientale ale territorio ed i requisiti (in questo si parla di requisiti territoriali) necessari ad ottenere la certificazione di qualità.

Nello schema è anche rappresentata la successiva fase di manutanzione del certificato di qualità in cui lo stesso DSS viene utilizzato per rivalutare l'attività economica per vedere se continua a rispettare i requisiti richiesti.

#### Disegno strategico

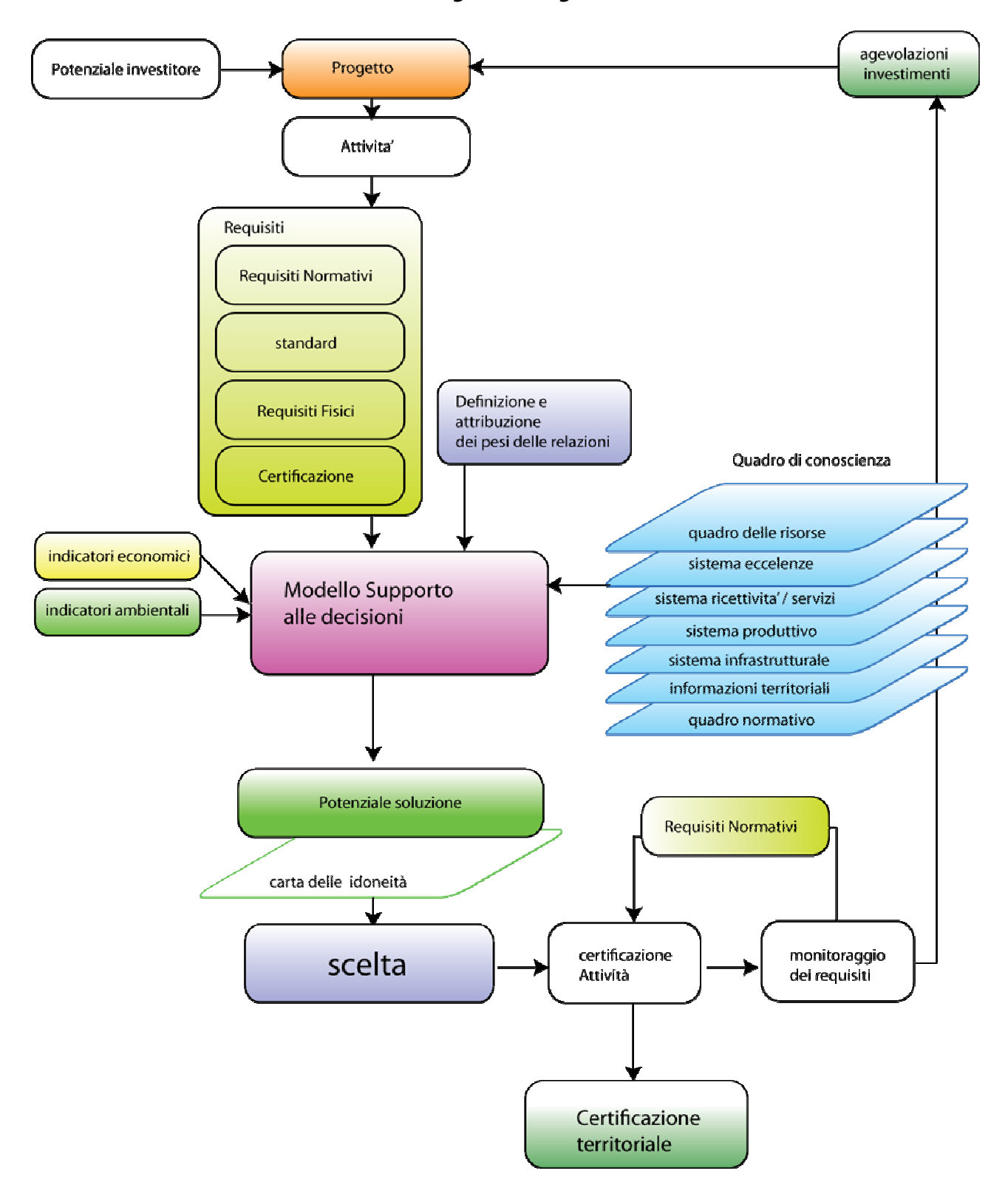

## *People*

Il sistema di supporto alle decisioni nasce dalla sinergia di diversi operatori:

- principali associazioni di categoria (ASCOM, Confindustria, Confartigianato, ...);
- istituzionali, come ad esempio le Agenzie del Collocamento;
- banche.

Il sistema si rivolge principalmente ai soggetti economici intenzionati ad operare un investimento nell'aree coperte dal Parco delle Dolomiti Bellunesi e nelle relative aree limitrofe. Questi possono essere, ad esempio: albergatori, imprese di bioedilizia, artigiani, allevatori, agricoltori ... . La principale richiesta informativa di questi attori è la valutazione delle opportunità di investimento che esistono nell'area in oggetto. Il sistema garantisce in base ai parametri inseriti dall'utente, l'individuazione delle aree caratterizzata dalle migliori performance, economiche ed ambientali, per il tipo di investimento scelto. Il sistema, inoltre, permette all'operatore di innescare la procedura che attraverso la verifica di diversi parametri (ambientali, economici, territoriali ...) porterà al conseguimento di una certificazione di qualità. Un'altro attore che è parte integrante del nostro

processo è la pubblica amministrazione (Comuni, Provincie, Ente Parco,...), che se da un lato contribuiscono alla definizione del quadro conoscitivo (Norme, PRG, PATI, ...) necessario per la selezione delle aree in cui è possibile ubicare gli interventi, dall'altro riceve:

- consenso socio-economico derivante dal generale miglioramento della qualità ambientale;
- informazioni per aggiornare il proprio quadro conoscitivo;
- valorizzazione del territorio.

Un altro attore sono i cittadini (residenti e non) che con le loro scelte di acquisto contribuiscono al successo del modello di business. Essi ottengono dal sistema informazioni sui prodotti, su chi li ha prodotti, sulle tecniche adottate e sulle certificazioni ottenute. Si suppone che l'instaurazione del sistema di certificazioni, e che i cittadini contribuiscono a sostenere, porterà ad un generale miglioramento dell'ambiente in cui essi vivono.

27

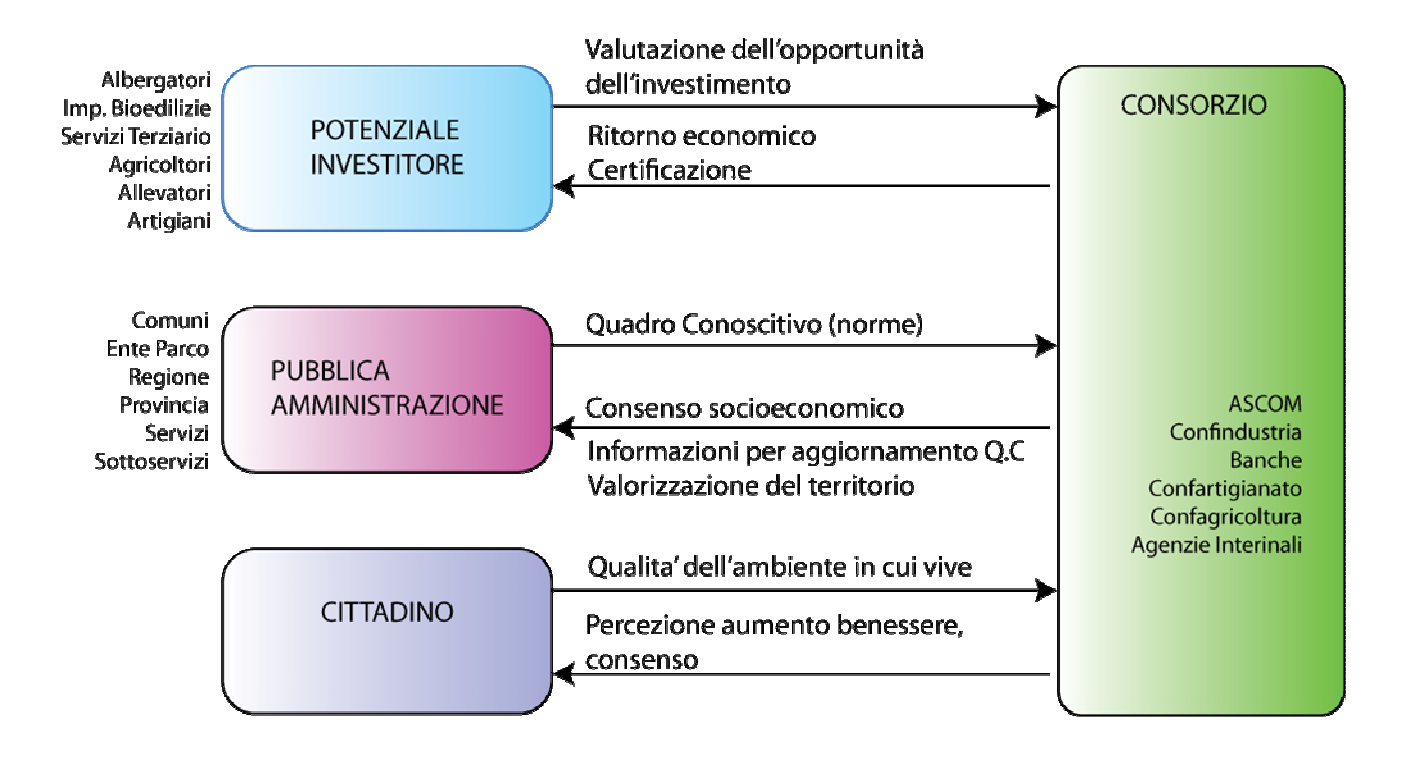

## *Technology*

Un **Decision Support System** (*DSS*) è un sistema software di supporto alle decisioni, che permette di aumentare l'efficacia dell'analisi in quanto fornisce supporto a tutti coloro che devono prendere decisioni strategiche di fronte a problemi che non possono essere risolti con i modelli della ricerca operativa. La funzione principale di un DSS è quella di estrarre in poco tempo e in modo versatile le informazioni utili ai processi decisionali, provenienti da una rilevante quantità di dati.

Il nostro sistema quindi, si compone:

- di un set di databases contenenti dati di tipo geografico (cartografia di base, vincoli, rete stradale, sentieri, elementi di eccellenza, ecc.) e di dati strutturati in forma tabellare
- di un set di indicatori (ambientali e socio-economici) ricavati modellando i dati in entrata

Il disegno strategico proposto prevede di sviluppare una metodologia per la valutazione della vocazione territoriale ad ospitare un determinato tipo di attività da parte di un potenziale investitore, basata sullo sviluppo di un DSS e l'applicazione di analisi multicriteri nell'ambito del sistema informativo territoriale che si andrà a realizzare.

L'obiettivo finale, quindi, è di riuscire e fornire indicazioni sulla localizzazione ed estensione delle aree più idonee per lo sviluppo di attività economiche.

28

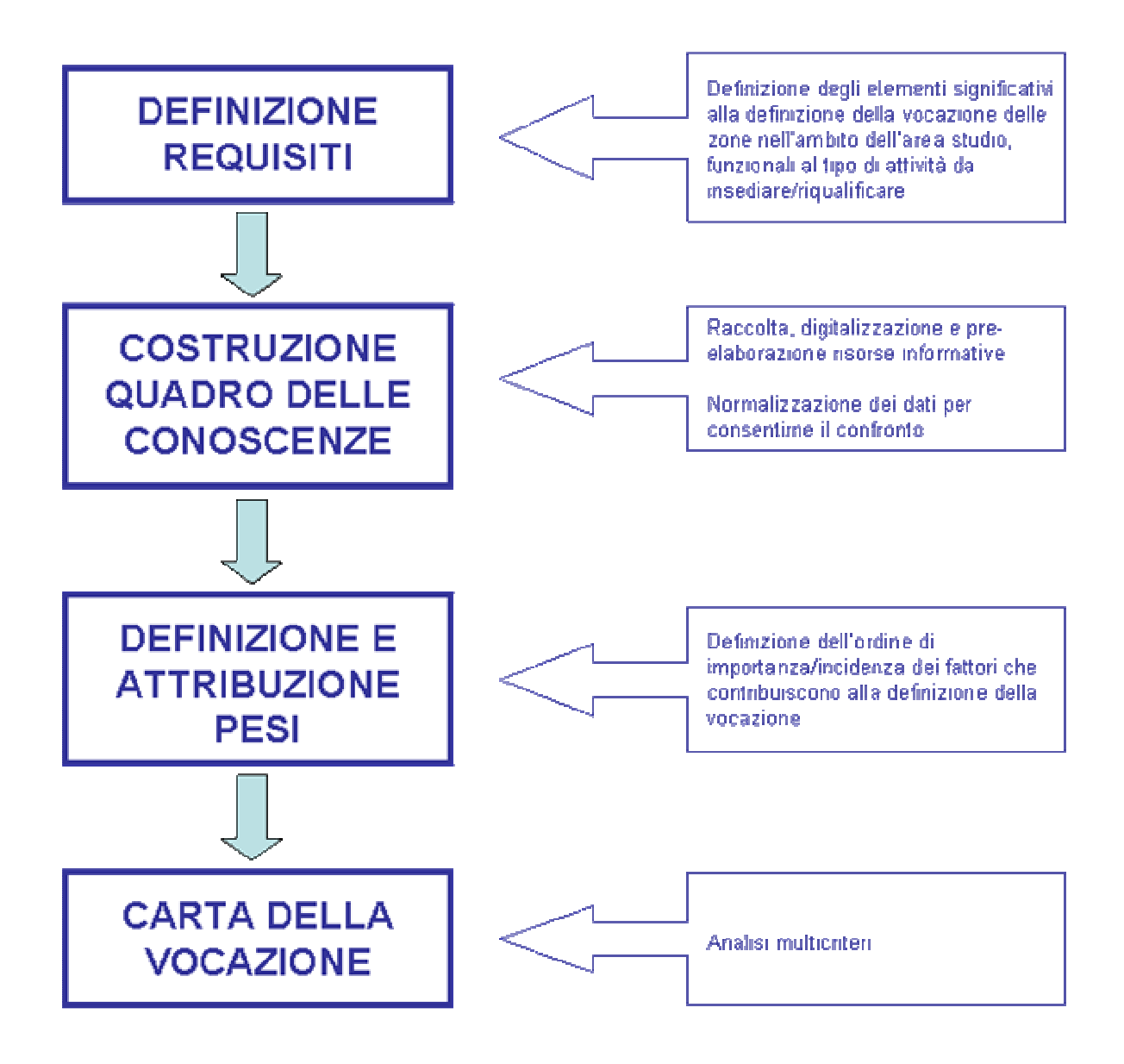

### **Indicatori ambientali.**

Riportiamo di seguito una breve descrizione degli indicatori che abbiamo pensato di utilizzare per la valutazione della ecosostenibilità ambientale (INDICATORI AMBIENTALI).

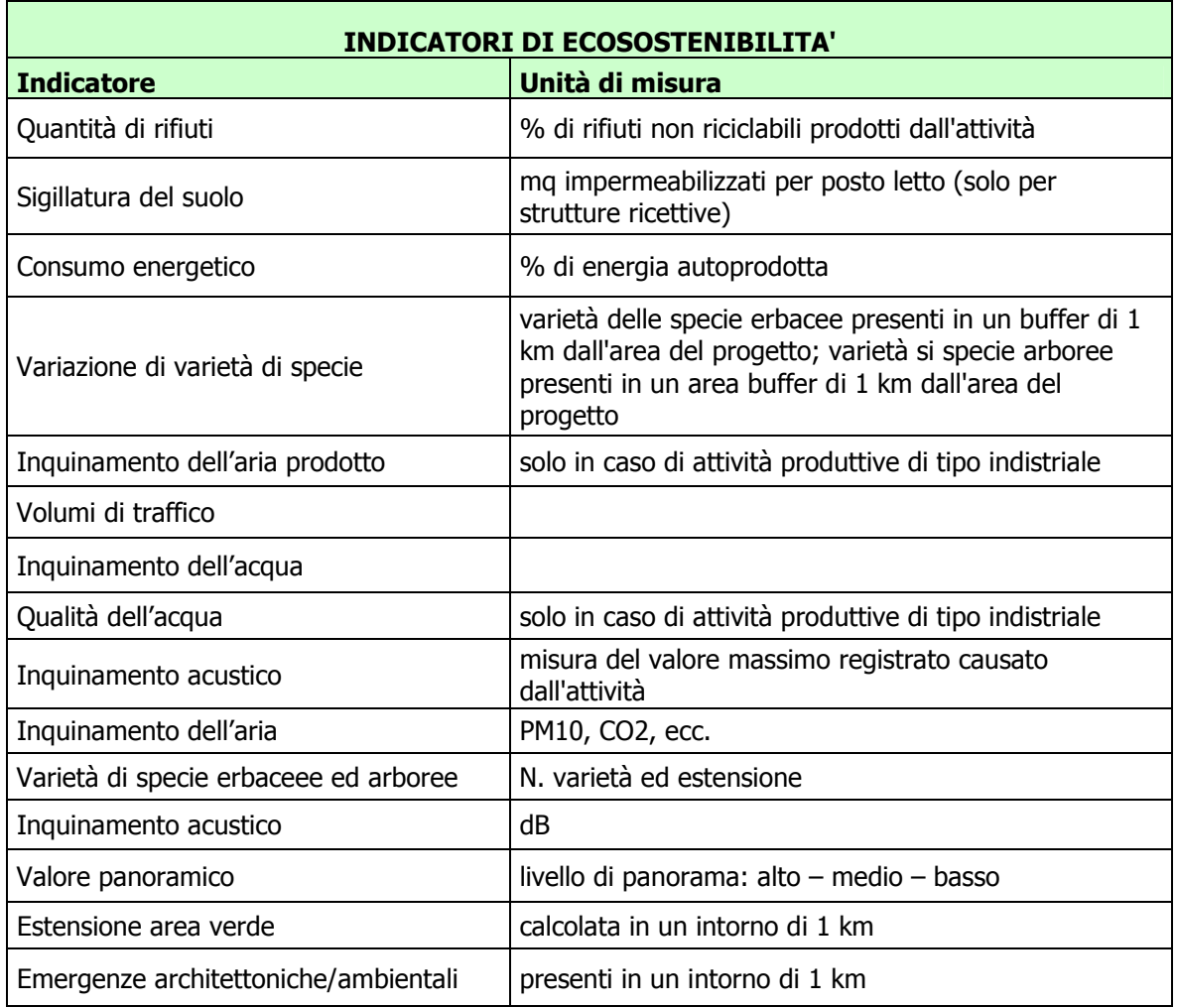

#### **Indicatoti socio-economici.**

Riportiamo di seguito una breve descrizione degli indicatori che abbiamo pensato di utilizzare per la valutazione della sostenibilità economica (INDICATORI ECONOMICI).

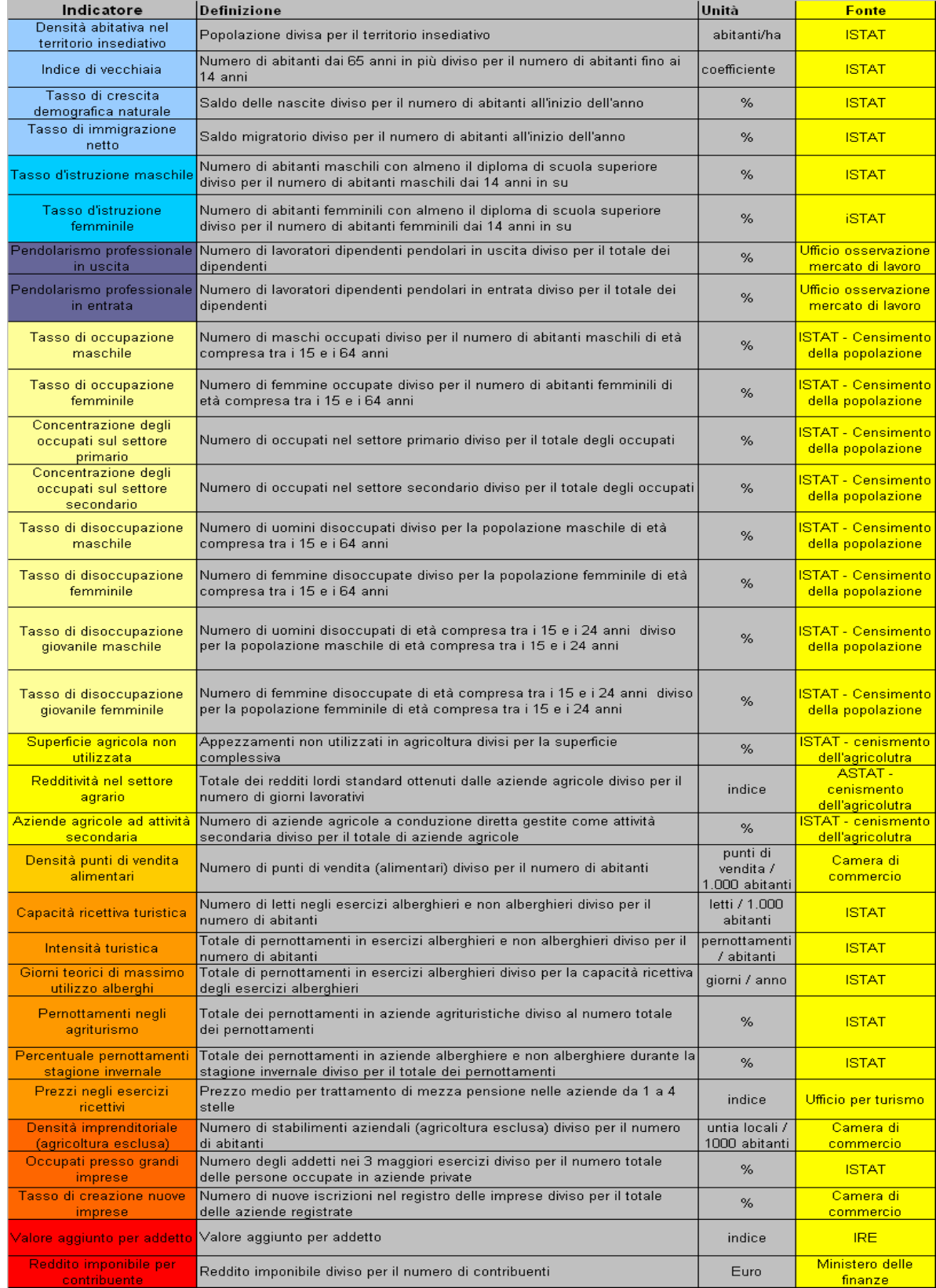

Corso di Laurea Magistrale in Sistemi Informativi Territoriali e Telerilevamento Laboratorio Progettuale 2° anno – Ambiente *Gruppo di lavoro n. 4* 

#### **A titolo esemplificativo, ci occupiamo del caso dell'apertura di un nuovo AGRITURISMO.**

La fase iniziale del lavoro consiste nell'identificazione di quegli elementi che costituiscono i requisiti (fisici, ambientali e socio-economici) che più di altri possono influenzare la vocazione agrituristica della zona.

Lo sviluppo del quadro di conoscenze richiede quindi che siano raccolti una vasta gamma di dati che vengono elencati nel prospetto delle risorse informative.

Poiché le fonti dati sono differenti, si rende necessario operare una standardizzazione al fine di poterli confrontare.

Ognuno di questi requisiti, poi, determinerà con un peso differente la sua incidenza sulla vocazione totale dell'area studio allo specifico tipo di intervento (agriturismo). Per la calibrazione dei pesi sono disponibili diversi metodi che in questo lavoro non andiamo specificamente ad affrontare, sottolineiamo tuttavia che dovrà essere realizzata anche con l'ausilio di esperti tecnici, quali agronomi ed operatori del settore agrituristico.

Il DSS permetterà quindi di mappare i requisiti fisici combinati con quelli ambientali e socio-economici, al fine di elaborare la carta di sintesi della vocazione agrituristica.

La combinazione dei requisiti è basata sul metodo della combinazione lineare pesata dove maggiore è il peso del criterio, maggiore è la sua influenza nel determinare la vocazione finale. Questo consentirà di elaborare più di uno scenario con il cambiamento dei pesi dei criteri.

La scelta e l'elaborazione dei requisiti tiene conto delle risorse e dei vincoli che influiscono più o meno direttamente sugli aspetti economici dell'attività e sulla capacità di attrazione nei confronti di un potenziale investitore. Riportiamo di seguito il prospetto delle risorse informative fisiche e degli indicatori ambientali e socio-economici che riteniamo utili, seppur non esaustivi, per rispondere alla domanda informativa del nostro caso studio.

Nel caso di un agriturismo, la scelta considera aspetti paesaggistico-ambientali, socioeconomici, culturali e ricreativi, il cui peso attribuito ad ognuno di esse al fine di applicare un'analisi multi-criteriale dovrà essere definito anche grazie alle indicazioni che dovranno essere frutto della collaborazione di un gruppo di esperti.

Sono stati considerati forti elementi incentivanti dell'attività agrituristica la

- presenza **specializzazioni agroalimentari** (es. pomo Prussian, Noce Feltrina)
- **quote e pendenze**, determinanti nell'influenzare le attività economiche sul territorio (sono considerate preferenziali ai fini dell'attività agrituristica le zone pedemontane, caratterizzate da minori pendenze rispetto a zone in quota, peraltro inserite nel contesto del PNDB nel quale le aree libere candidate a ospitare nuovi insediamenti sono residuali)
- distanza dalla **rete viaria** e dai **sentieri**: la prima (elemento prioritario nel condizionare le attività umane e più in particolare economiche) consente l'accesso motorizzato all'agriturismo, la seconda è considerata un'attrattiva turistica e un

elemento ricreativo (le aree più vicine alla rete stradale o ai sentieri sono considerate più avvantaggiate rispetto alle aree più distanti)

- **Valenze naturalistiche** quali cascate, grotte, ambiti di particolare pregio ambientale o paesaggistico; le zone più vicine alla risorsa sono più favorite rispetto a quelle più lontane
- **Valenze storiche** (chiese, castelli, ville ecc.) costituiscono componenti che migliorano il paesaggio e possono costituire un attrattiva turistica; le zone più vicine alla risorsa sono più favorite rispetto a quelle più lontane
- **Uso del suolo** che può influenzare lo sviluppo dell'agriturismo: aree rocciose od occupate da acque interne non sono certo favorevoli all'attività agricola, pertanto le aree ad uso agricolo ed urbano sono state considerate più favorevoli di altre allo sviluppo agrituristico
- **Indice di malessere demografico**, calcolato facendo la media aritmetica di sette indicatori demografici specifici (es. % di ultrassessantacinquenni, variazione % della popolazione, indicatore di fecondità dato dal rapporto percentuale tra la popolazione in età 0-4 anni e il numero di donne in età feconda 15-44 anni ecc.).

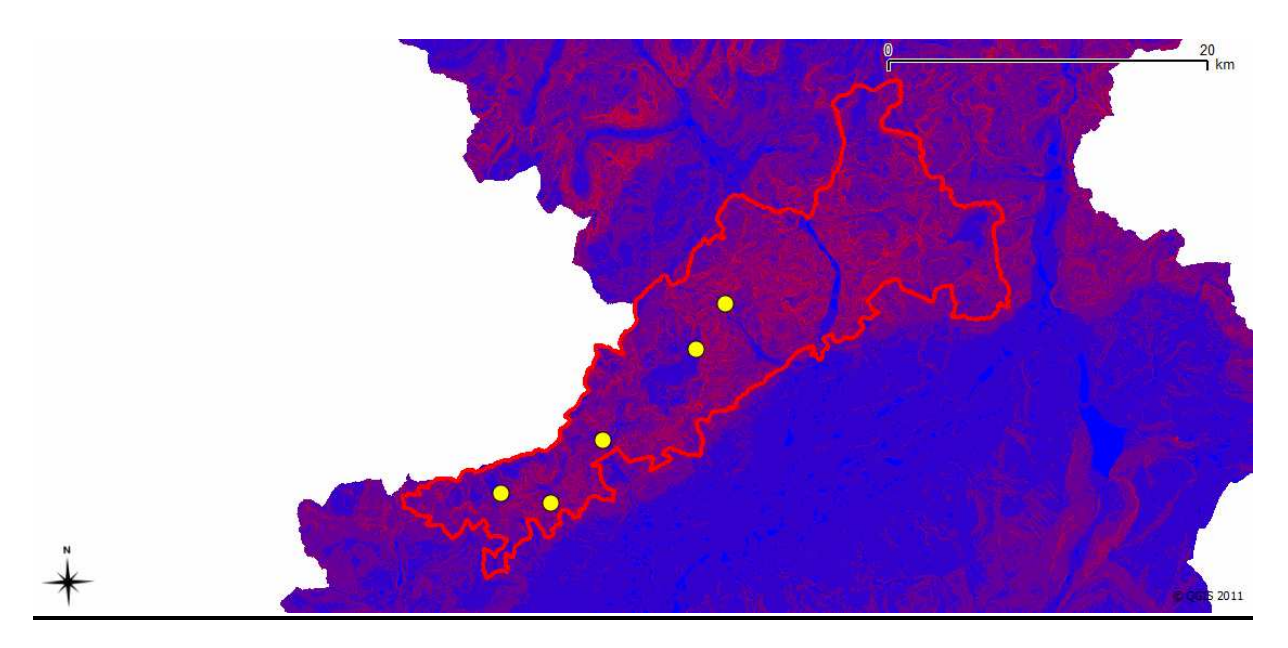

Posizione delle malghe esistenti e carta delle **pendenze** (colore blu = bassa pendenza; colore rosso = alta pendenza)

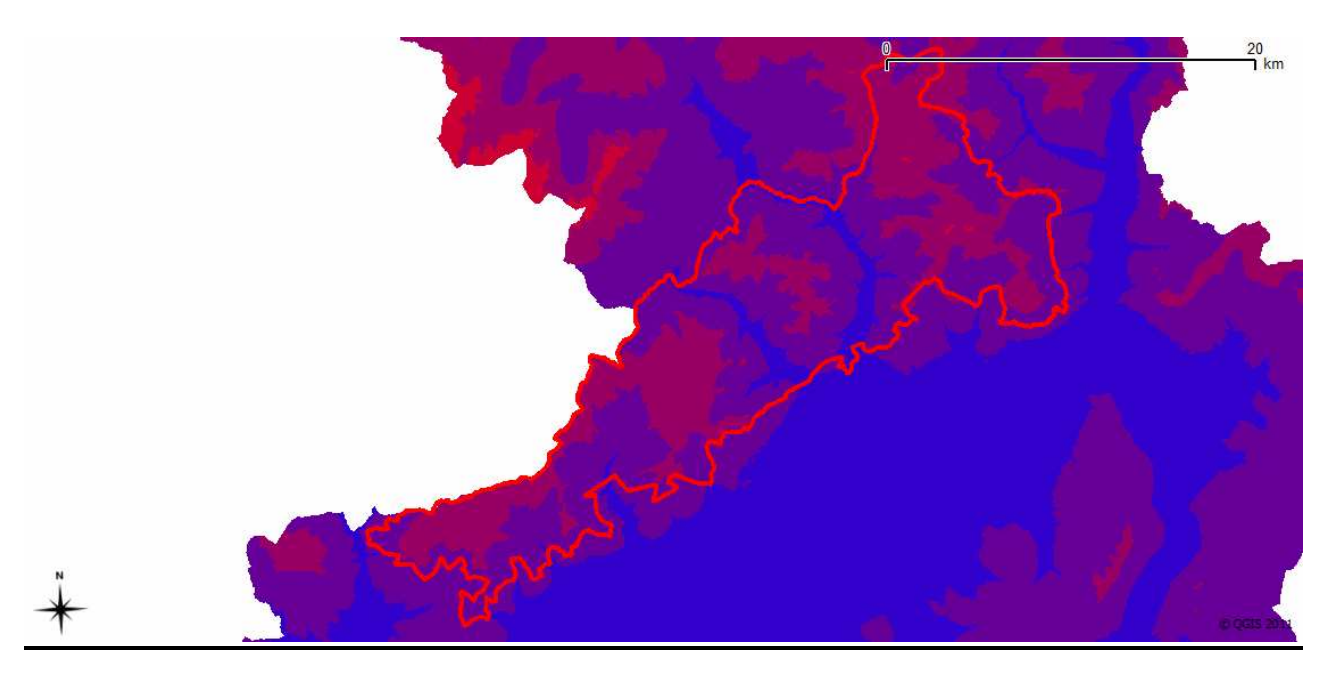

Carta delle **quote** (colore blu = bassa quota; colore rosso = alta quota)

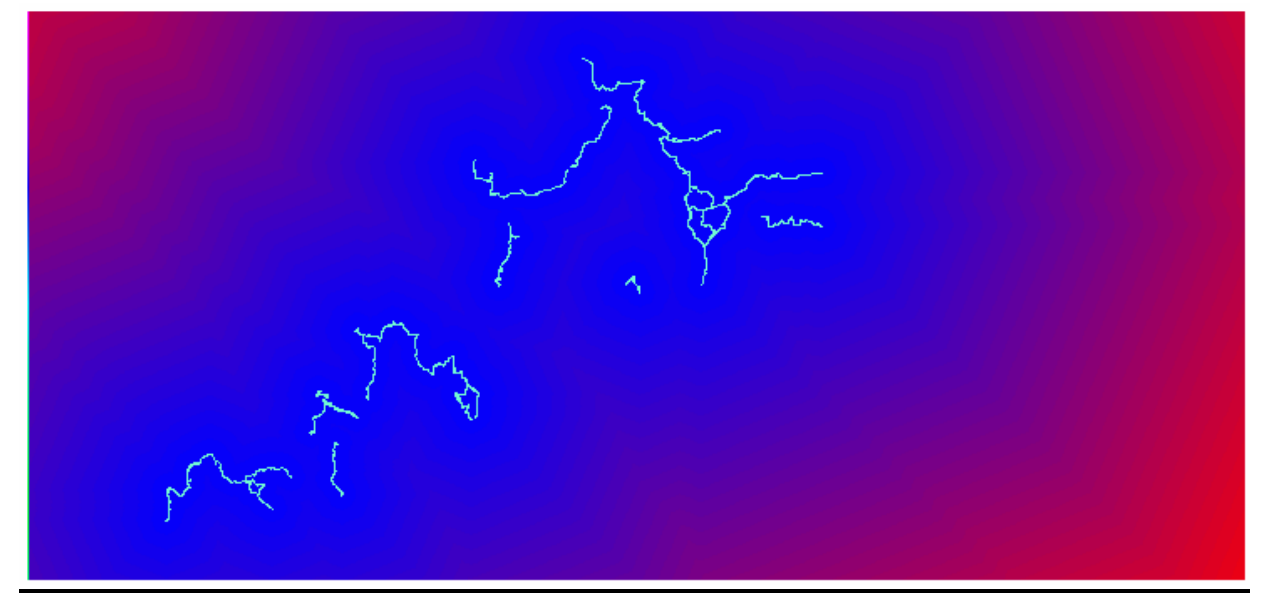

Distanza **dai sentieri escursionistici**

## **Sistemi per influenzare i comportamenti del turista**

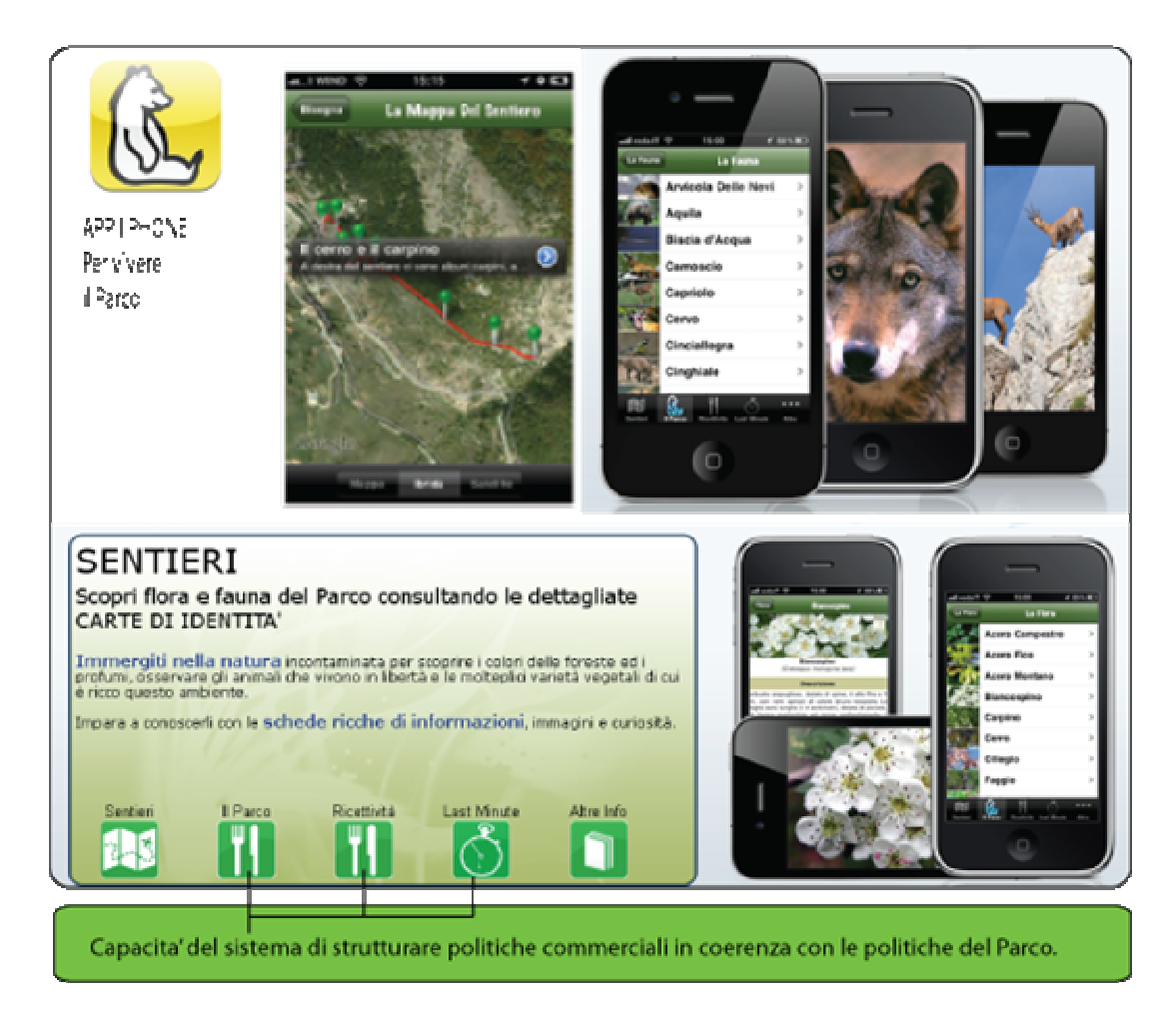

Navigatore Portatile

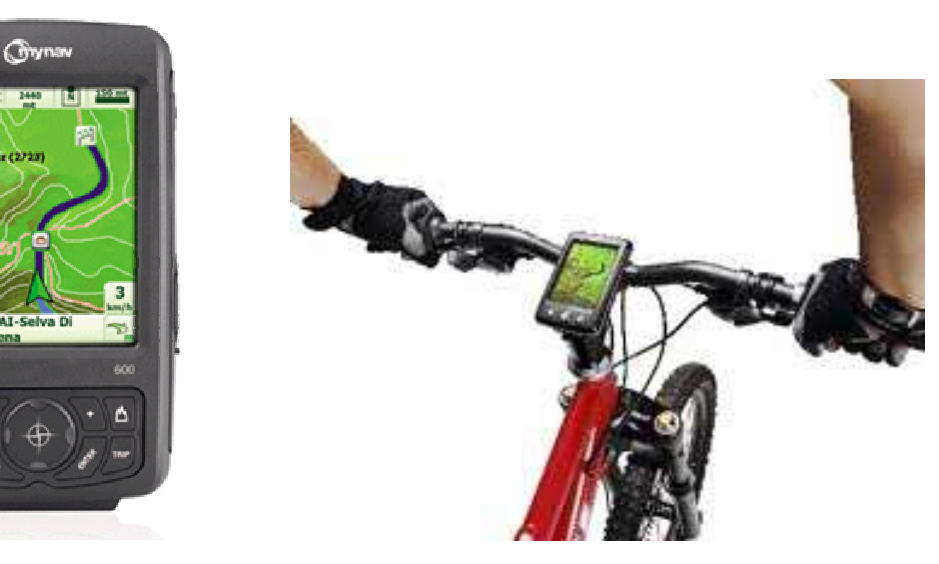

MyNav 600 Professional

Software MyNav, mappe outdoor Dolomiti/Alpi Orientali, Alpi Centrali, Alpi Occidentali, Appennino Tosco Emiliano, Appennino Centrale, Sardegna e mappa stradale Italia Plus, DVD MyNav Map Manager per PC.

**Accoppiamento**: 7 sensori configurabili. Anche se i sensori sono di tre tipi ( Cardio, velocità, Cadenza ), è possibile creare 2 associazioni diverse per 2 bici diverse: per esempio abbiamo una MTB ed una bici da strada. Per ogni sensore, viene riportato se questo è già stato accoppiato o meno.

- **Configura sensore velocità**: questo sensore richiede impostazioni aggiuntive:
	- o **Utilizzo dati GPS:** si specifica se usare o meno i dati gps quando il sensore è disconnesso e non viene rilevato.
	- o **Circonferenza ruota Bike 1:** Si inserisce la circonferenza della ruota per un calcolo ottimale della velocità.
	- o **Circonferenza ruota Bike 2:** come prima, ma per una seconda bici

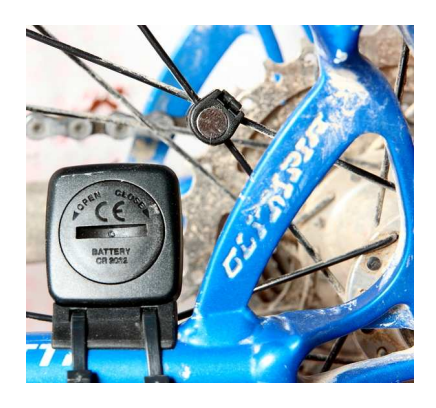

- **Connessione:** Come connettersi ai sensori
	- o **Automatica**: specifica se il ricevitore deve rilevare i sensori in automatico o si vuole procedere in manuale quando serve.
	- o **Manuale**: ci si connette in manuale. Viene mostrato se abbiamo attivato Bike1 o Bike2.
- **Bike attiva:** si sceglie la bici da configurare
- **Stato:** situazione riassuntiva dei collegamenti, se i sensori sono in ricerca o meno.

## *Business*

Analisi Costi/Benefici.

Si riportano le tre principali entità interessate dai flussi economico finanziari generati dall'investimento:

- consorzio (ente di certificazione);
- imprese certificate;
- territorio (cittadini, enti, …).

Vengono descritti tramite una freccia:

- entrante: i benefici ottenuti;
- uscente: i costi da sostenere.

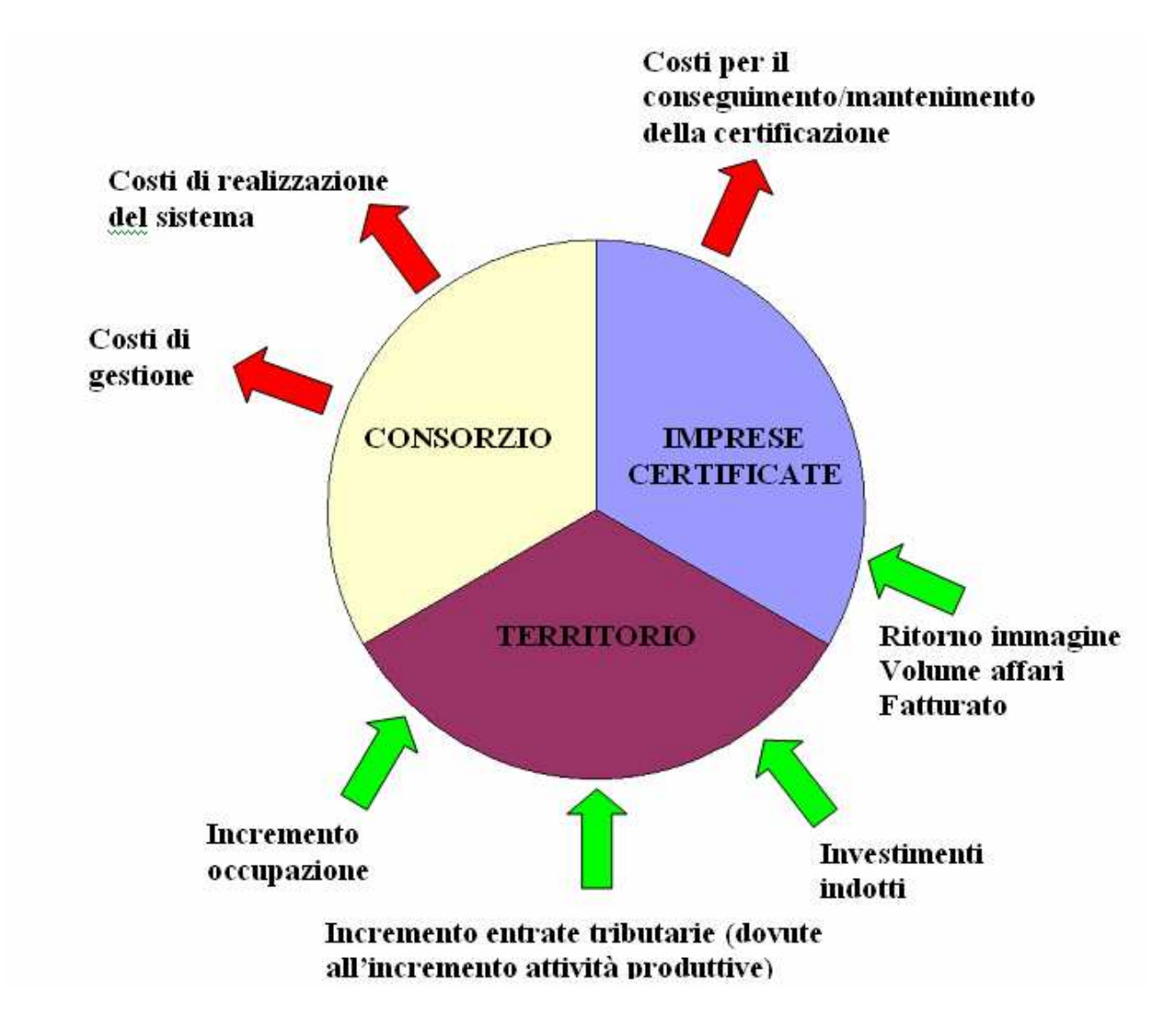

## *FASE 4 – FAST PROTOTYPING*

## *Fonti informative.*

## **Risorse disponibili sul Quadro Conoscitivo della Regione Veneto**

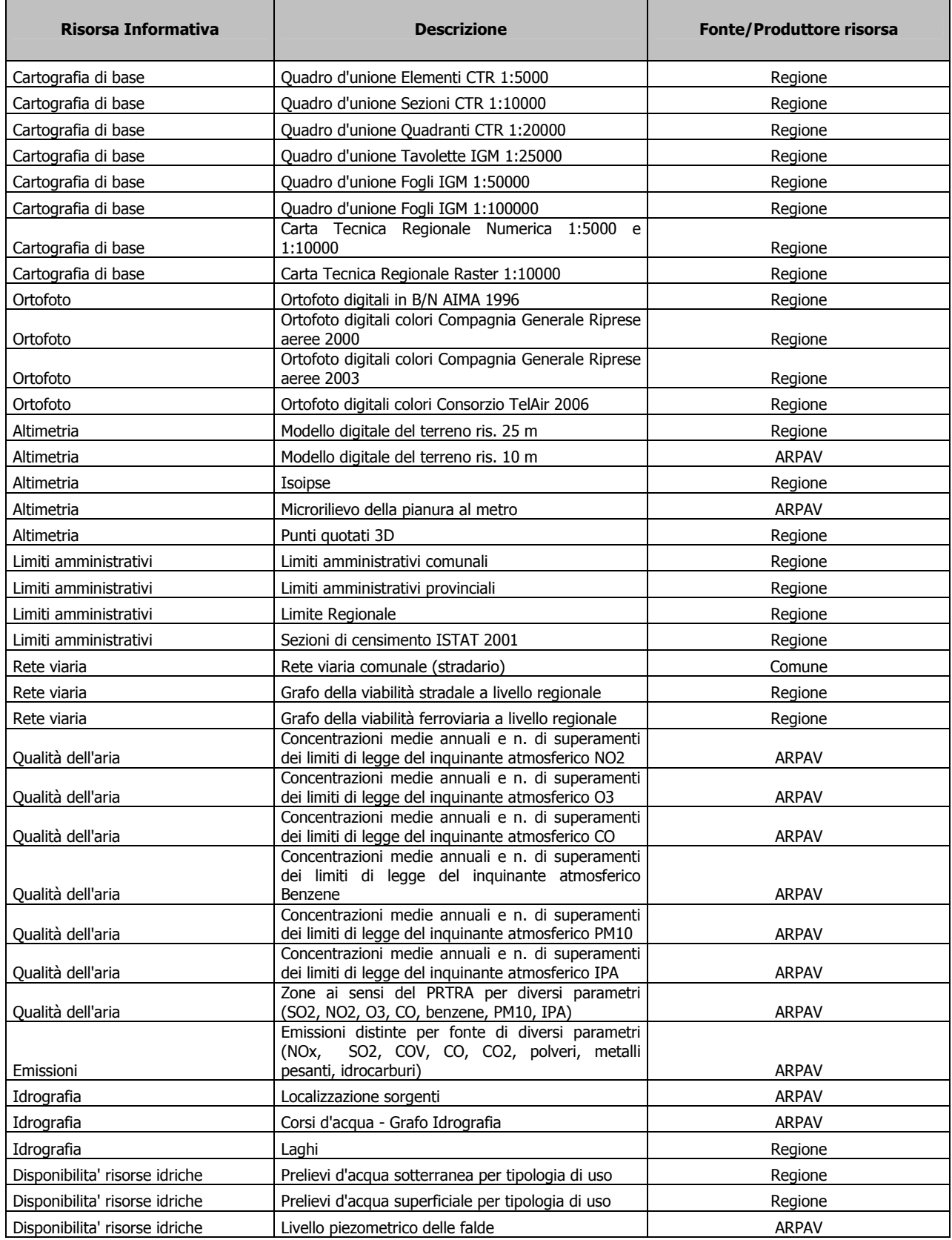

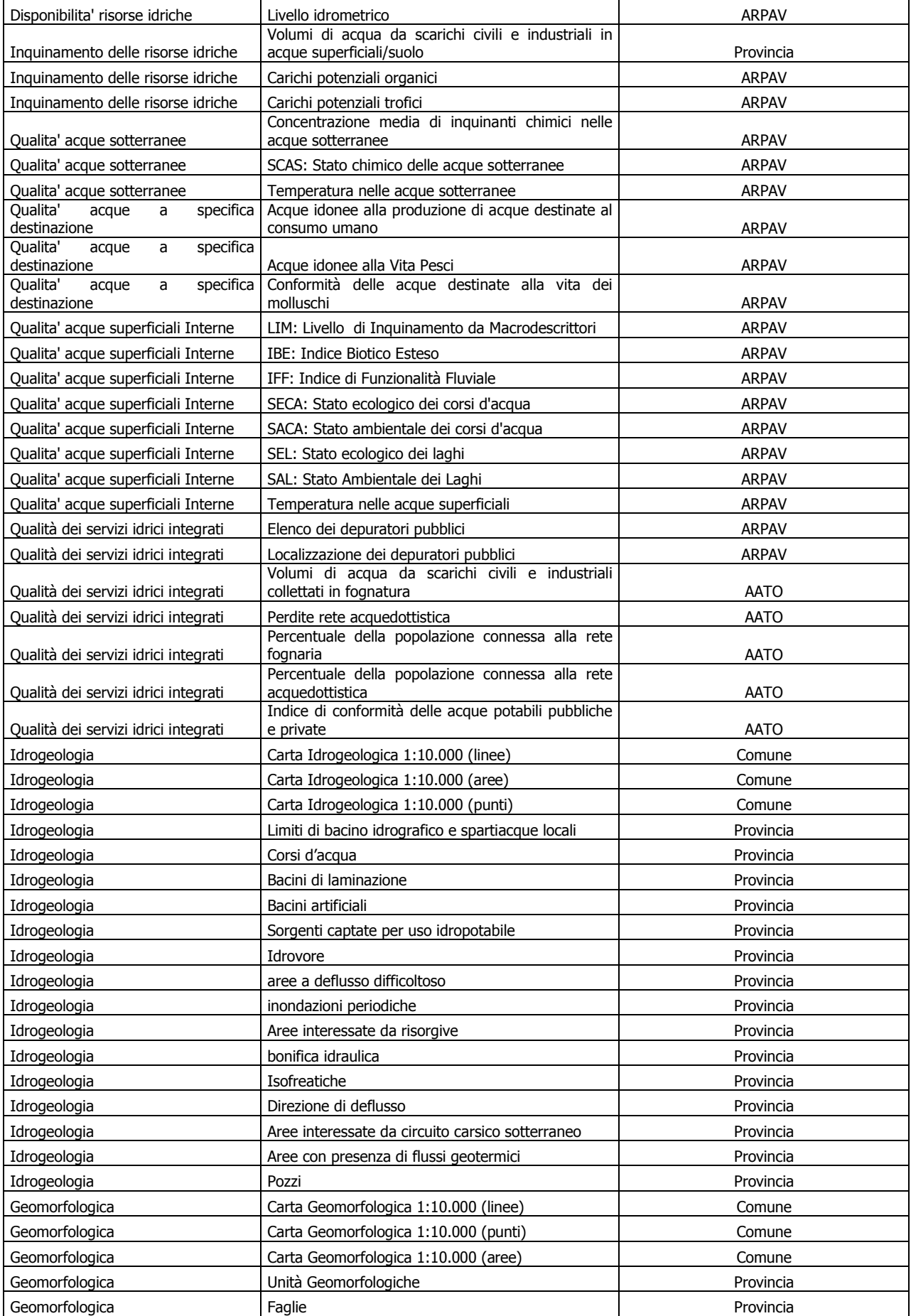

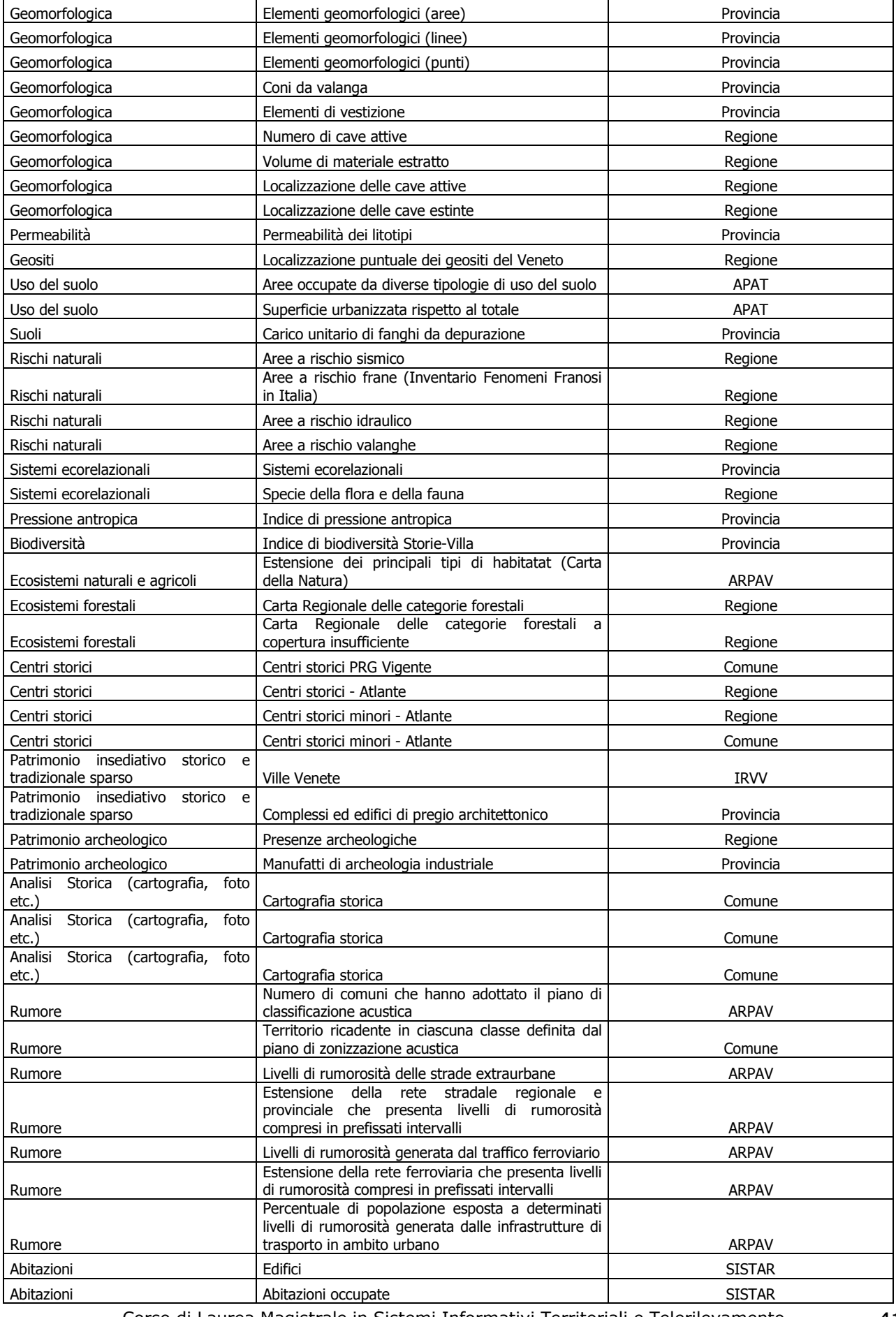

Corso di Laurea Magistrale in Sistemi Informativi Territoriali e Telerilevamento Laboratorio Progettuale 2° anno – Ambiente *Gruppo di lavoro n. 4* 

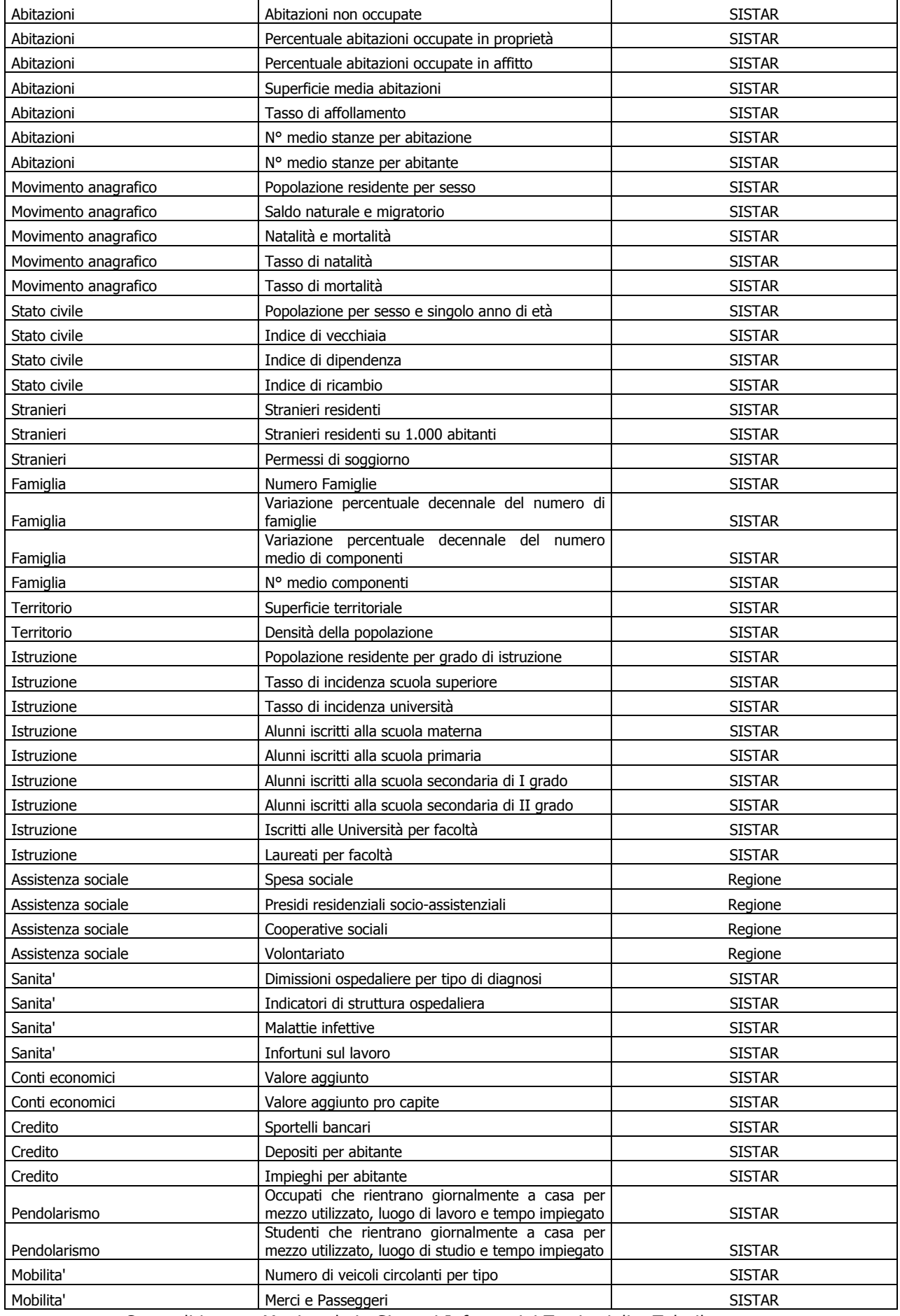

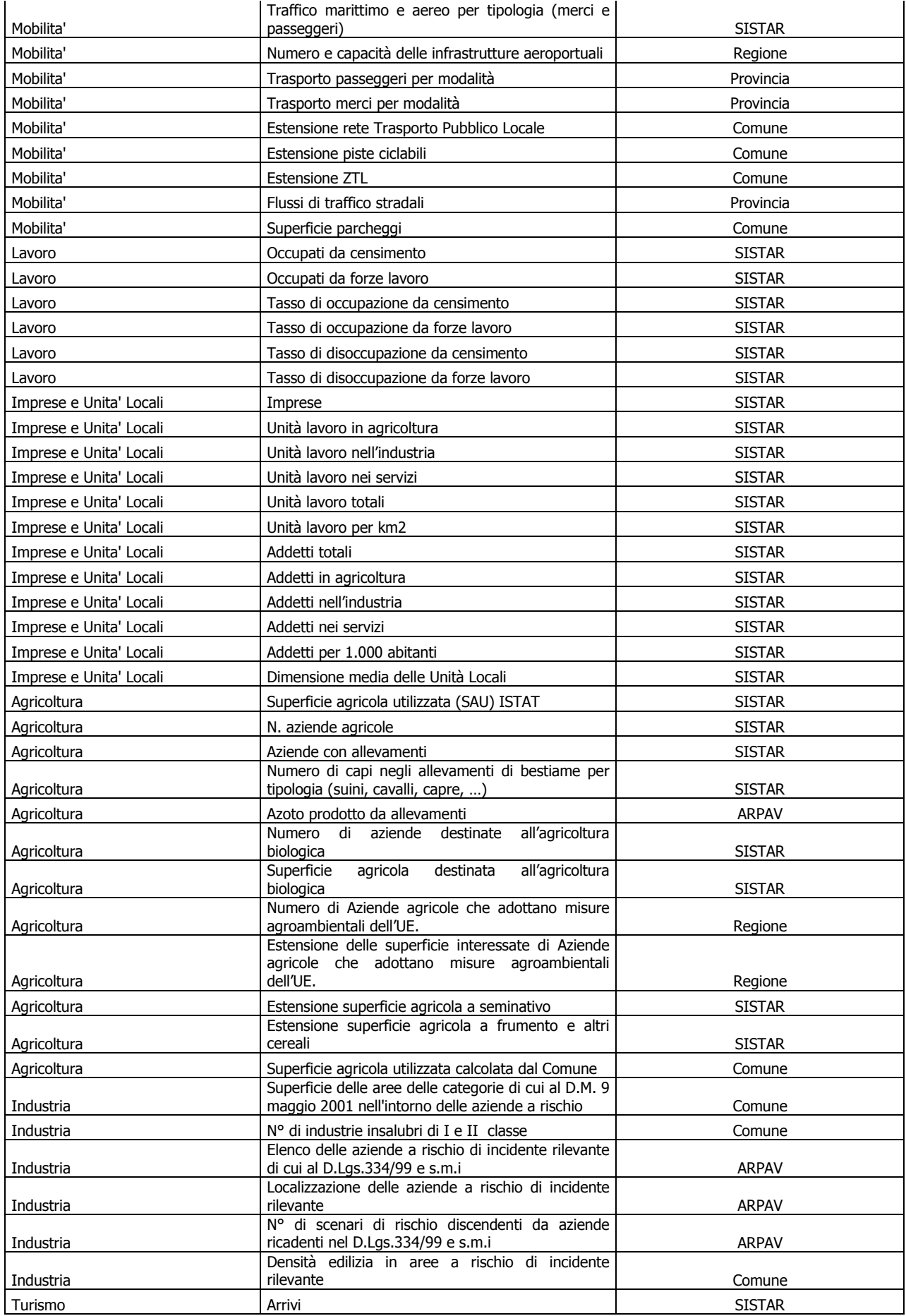

| Turismo          | Presenze                                                                              | <b>SISTAR</b>                                       |
|------------------|---------------------------------------------------------------------------------------|-----------------------------------------------------|
| Turismo          | Strutture                                                                             | <b>SISTAR</b>                                       |
| Turismo          | Permanenza media                                                                      | <b>SISTAR</b>                                       |
| Turismo          | Tasso di turisticità                                                                  | <b>SISTAR</b>                                       |
| Turismo          | Indice di utilizzazione                                                               | <b>SISTAR</b>                                       |
| Commercio estero | Esportazioni per attività economica                                                   | <b>SISTAR</b>                                       |
| Commercio estero | Importazioni per attività economica                                                   | <b>SISTAR</b>                                       |
|                  | Consumi di energia elettrica per categoria di                                         |                                                     |
| Energia          | utilizzatori<br>di<br>Percentuale<br>da                                               | <b>SISTAR</b>                                       |
| Energia          | popolazione<br>servita<br>teleriscaldamento                                           | Comune                                              |
| Energia          | Consumi di gas metano                                                                 | <b>ARPAV</b>                                        |
|                  | Quantità<br>di rifiuti<br>speciali<br>(non<br>pericolosi,                             |                                                     |
| Rifiuti          | pericolosi,<br>da costruzione<br>demolizione<br>non<br>pericolosi) prodotti           | ARPAV                                               |
| Rifiuti          | Quantità di rifiuti urbani prodotti                                                   | <b>ARPAV</b>                                        |
| Rifiuti          | % Raccolta differenziata                                                              | <b>ARPAV</b>                                        |
|                  | Sistemi di raccolta dei rifiuti urbani                                                | <b>ARPAV</b>                                        |
| Rifiuti          |                                                                                       |                                                     |
| Rifiuti          | N° ecocentri<br>N°<br>impianti<br>di gestione rifiuti<br>(discariche,                 | <b>ARPAV</b>                                        |
| Rifiuti          | inceneritori, altro)                                                                  | <b>ARPAV</b>                                        |
| Rifiuti          | elenco delle discariche                                                               | <b>ARPAV</b>                                        |
| Rifiuti          | localizzazione delle discariche                                                       | <b>ARPAV</b>                                        |
| Tutele           | siti di importanza comunitaria (SIC)                                                  | Regione                                             |
| Tutele           | zone di protezione speciale (ZPS)                                                     | Regione                                             |
| Tutele           | Important birds area (IBA)                                                            | Regione                                             |
| Tutele           | parchi e riserve di interesse provinciale                                             | Provincia                                           |
| Tutele           | parchi e riserve di interesse locale                                                  | Provincia                                           |
| Tutele           | perimetro Piani di Area                                                               | Regione                                             |
| Tutele           | ambiti per l'istituzione di parchi e riserve regionali                                | Regione                                             |
| Tutele           | aree di tutela paesaggistica di interesse regionale e<br>competenza provinciale       | Regione                                             |
| Tutele           | aree di tutela paesaggistica di interesse regionale e<br>competenza degli enti locali |                                                     |
|                  | vincolo idrogeologico                                                                 | Regione                                             |
| Vincoli          |                                                                                       | Regione                                             |
| Vincoli          | aree di notevole interesse pubblico (ex L.1497/39)                                    | Soprintendenza BBAA e Paesaggio -<br>Regione        |
| Vincoli          | ambiti montani oltre 1600 metri                                                       | Regione                                             |
| Vincoli          | ghiacciai                                                                             | Provincia                                           |
| Vincoli          | perimetro parchi nazionali e regionali                                                | Regione                                             |
| Vincoli          | perimetro riserve nazionali e regionali                                               | Regione                                             |
| Vincoli          | boschi e foreste                                                                      | Regione                                             |
| Vincoli          | zone umide                                                                            | Regione                                             |
| Vincoli          | zone di interesse archeologico (punti)                                                | Soprintendenza archeologica                         |
| Vincoli          | zone di interesse archeologico (linee)                                                | Soprintendenza archeologica                         |
| Vincoli          | zone di interesse archeologico (aree)                                                 | Soprintendenza archeologica                         |
| Vincoli          | vincolo sismico                                                                       | Regione                                             |
| Vincoli          | immobili di interesse artistico, storico, archeologico<br>(aree)                      | Soprintendenza archeologica,<br>soprintendenza BBAA |
| Vincoli          | Immobili di interesse artistico, storico, archeologico<br>(punti)                     | Soprintendenza archeologica,<br>soprintendenza BBAA |
| Vincoli          | corsi d'acqua pubblici ai sensi della L.431/1985                                      | Regione                                             |
| Vincoli          | Ambiti di vincolo o di servitù                                                        | Comune                                              |
| Vincoli          | Fascia di rispetto                                                                    | Comune                                              |
|                  | Elenco dei Comuni rispetto all'esistenza,<br>alla                                     |                                                     |
|                  | consistenza e all'aggiornamento delle terre di uso                                    |                                                     |
| Vincoli          | civico                                                                                | Regione                                             |

Corso di Laurea Magistrale in Sistemi Informativi Territoriali e Telerilevamento Laboratorio Progettuale 2° anno – Ambiente *Gruppo di lavoro n. 4* 

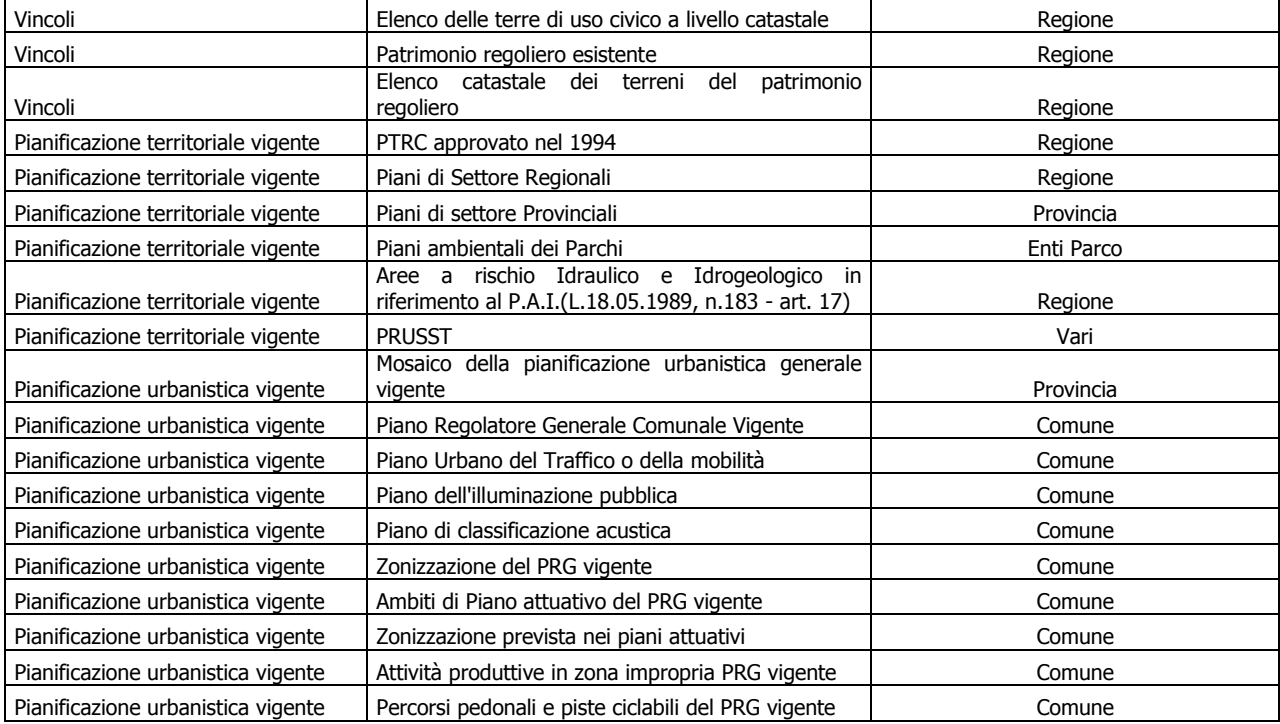

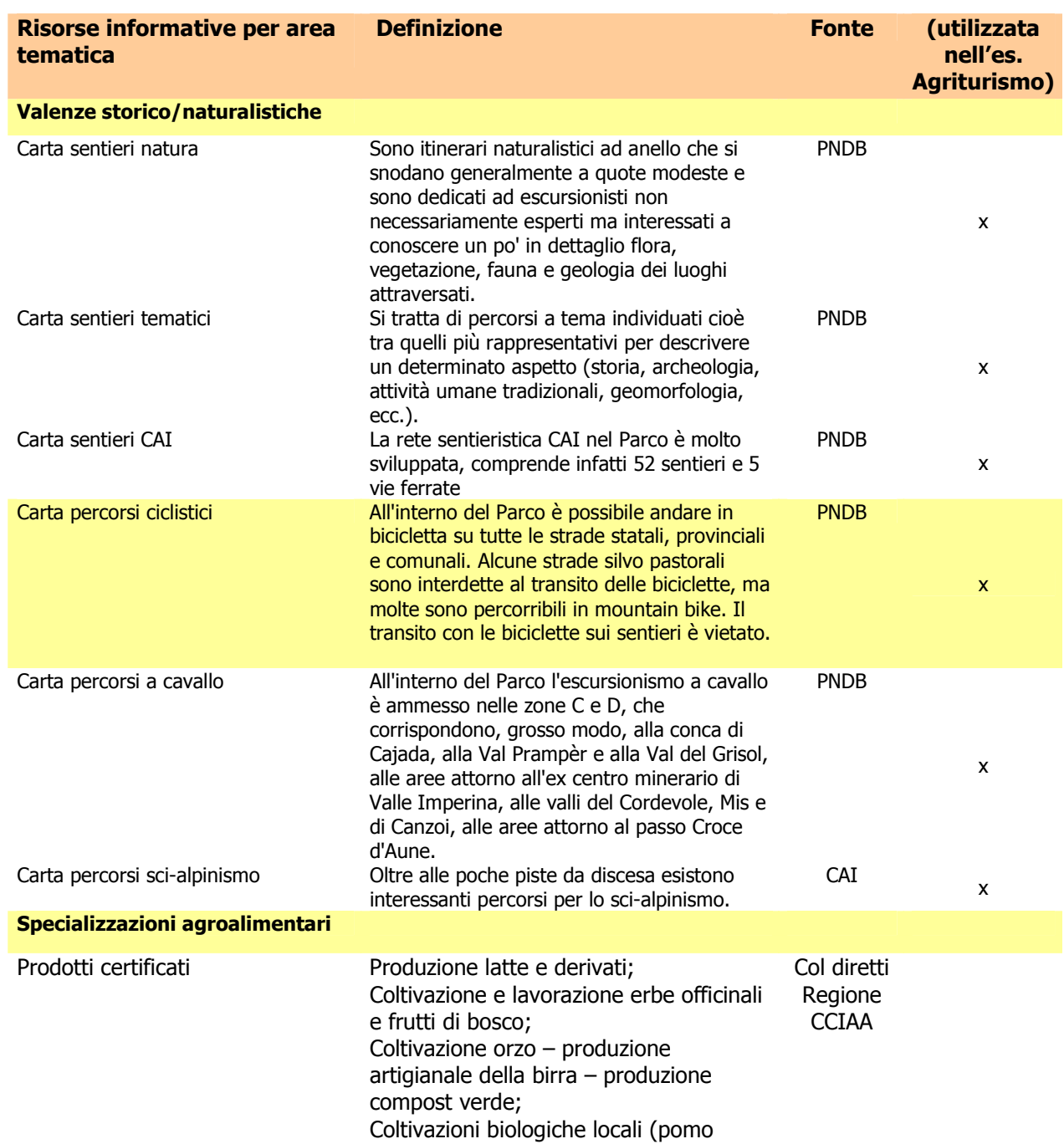

## **Risorse informative disponibili e fonti relative al tema specifico trattato**

prussiano, miele, noce feltrino, ecc.).

Idea Progettuale.

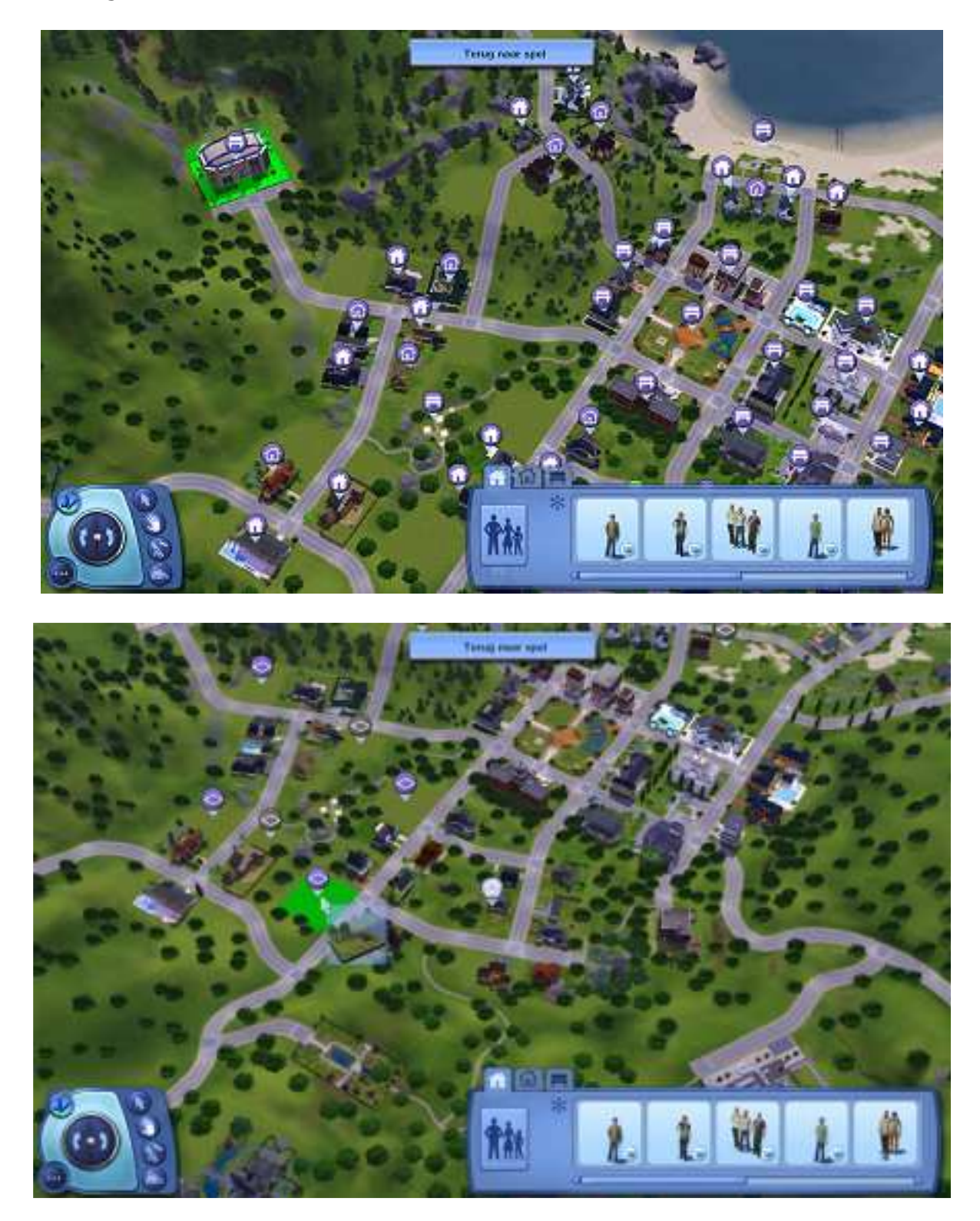

47

### **Disegno dell'interfaccia**

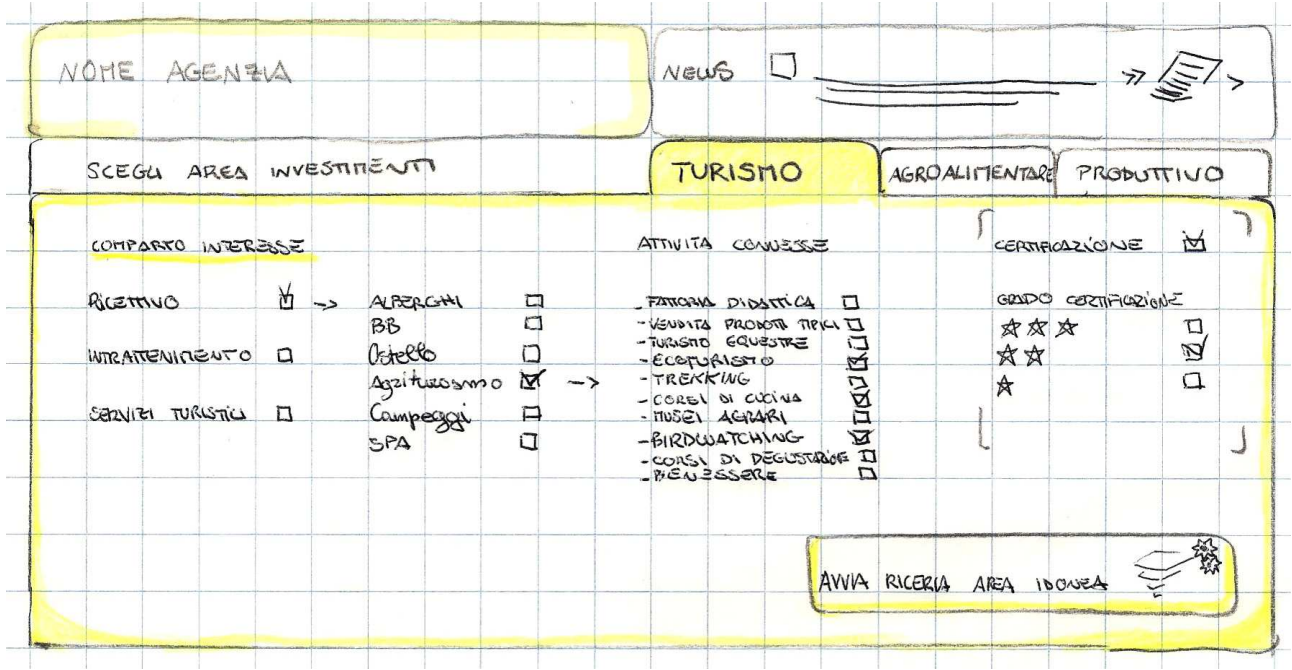

Interfaccia di accesso al nuovo investitore.

L'interfaccia si presenta con un intestazione in alto a sinistra dove è rappresentato il logo del consorzio/agenzia che fornisce il servizio; alla destra è presente un RSS delle notizie tematiche che possano essere di interesse di chi si sta accingendo ad un investimento e non conosce le possibili azioni di altri sogetti.

La prima parte dell'interazione con il sistema prevede la selezione del settore e del comparto di interesse dell'investitore. Le maschere che sequenzialmente si susseguono sono finalizzate alla determinazione del profilo dell'azionista, per permettere al sistema di settare tutti i parametri di imput al modello. Una volta confezionato il proprio profilo sarà possibile avviare la ricerca delle potenziali soluzioni.

Le soluzioni saranno qualificate in funzione della coerenza tra la tipologia di attività e gli indicatori economici ed ambientali sostenibili e coerenti con le linee guida del parco.

Il sistema avvierà tutta una serie di controlli che permetterà il confronto tra la disponibilità delle risorse e i requisiti standard dell'attività che il soggetto intende avviare.

Il risultato finale rappresentato nella seconda figura permette di capire quali siano gli altri cruscotti a disposizione del soggetto.

Lo spazio cartografico è preceduto da sinistra dalla legenda interattiva nella quale troviamo tutti i necessari livelli informativi; sia le aree idonee risultanti dalla elaborazione del nostro modello, (layer valenza storica, layer valenza naturalistica) , gli elementi di eccellenza, i requisiti fisici e le tematizzazioni derivate dalle post elaborazioni, le carte delle vocazioni, , la zonizzazione del parco, (A, B1, B2, C, D) la rappresentazione degli indici di malessere demografico (misurare la qualità della vita), l'uso del suolo, le informazioni di base e le disponibilità informative dei monitoraggio dei flussi turistici.

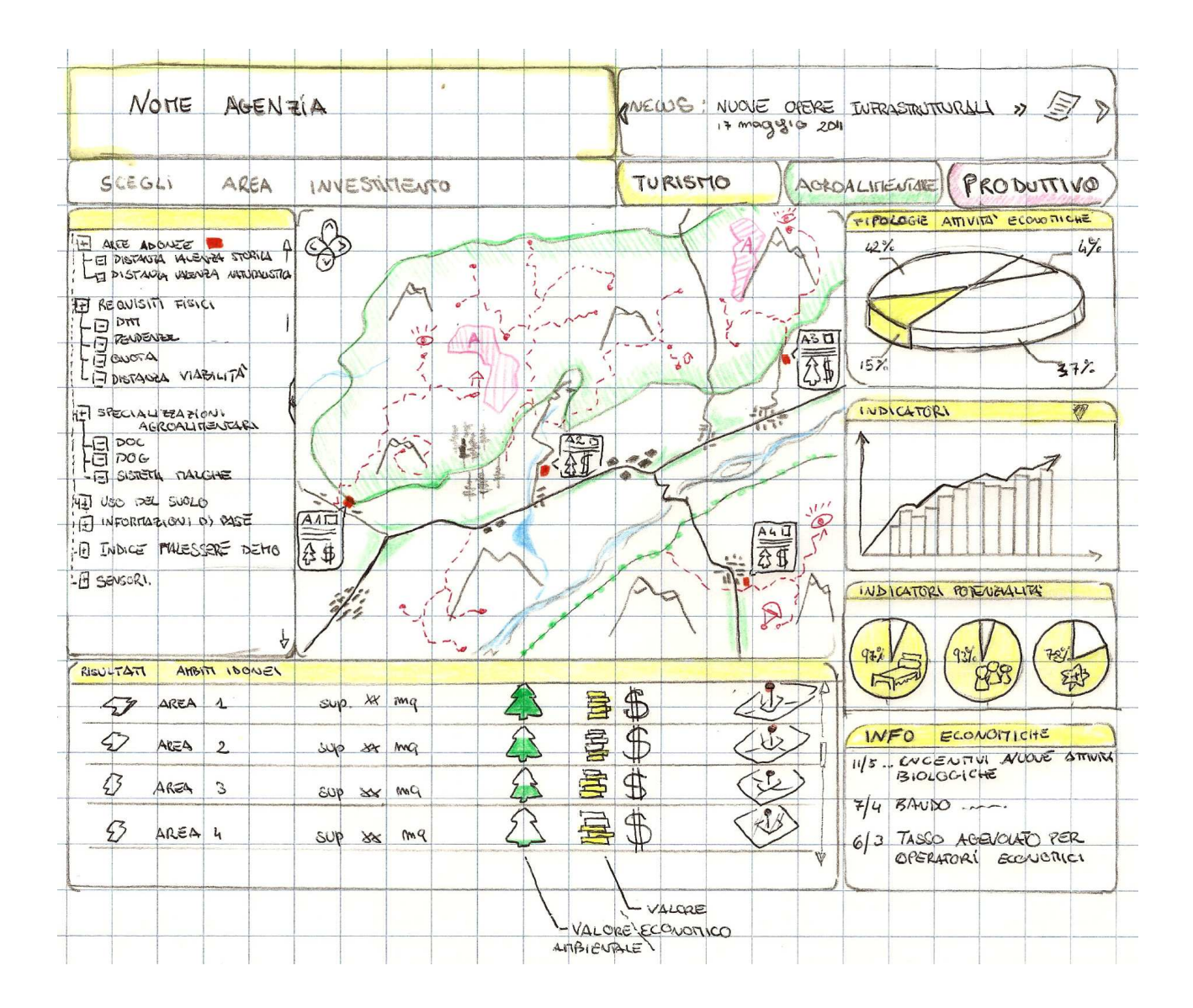

La piattaforma si completa attraverso la disponibilità di una mappa che rappresenta i livelli appena descritti e permette all'utente di comprendere e pianificare in modo preciso le potenzialità che la sua azione di business. Attraverso il contesto spaziale assieme ad alcuni tools l'utente riesce a capire la suddivisione del mercato relativo al suo settore di appartenenza in quanto anche ai cruscotti che sono agganciati al profilo precedentemente dichiarato. Nella colonna di sinistra sono raffigurati tutti gli indicatori utili alla nuova attività; indicatori di tipo economico, grafici relativi alla capacità e al potenziale di un dato indicatore (posti letto potenziali per area, potenziale affluenza del bacino, ecc..)

Inoltre in basso a destra troviamo un riepilogo di news di carattere economico ,anch'esse profilate, le quali permettono all'investitore di conoscere i potenziali sostegni alla propria attività.

Nella parte inferiore è presente la lista risultato che nella quale vengono riportate le potenziali aree , con indici di valenza economica e indici di valenza naturalistica.

## *Modello del GeoDatabase*

Di seguito riportiamo lo schema logico semplificato delle basi di dati utilizzate all'interno del nostro sistema di supporto alle decisioni. Oltre ai livelli costituenti la cartografia di base (DTM, CTRN, Ortofoto, …) abbiamo previsto l'utilizzo di ulteriori strati informativi:

- CERTIFICAZIONE Contiene la localizzazione delle strutture, divise per tipologia, che hanno già ottenuto la certificazione e di quelle che hanno in corso la procedura di certificazione.

- MACRO AREE DELLE ATTIVITA' ECONOMICHE
	- Agro-alimentare: contiene le informazioni che riteniamo fondamentali per la localizzazione di un'eventuale nuova attività appartenente alla filiera ortofrutticola e zootecnica.
	- Industria: contiene le informazioni necessarie per la localizzazione di un'eventuale nuova attività produttiva di tipo industriale-artigianale.
	- Turismo: contiene le informazioni che riteniamo fondamentali per la localizzazione di un'eventuale nuova attività turistico-ricreativa.
- INDICATORI ECONOMICI: rappresentati in modo sintetico in quanto già ampiamente descritti in precedenza nella sezione "Indicatori Economici".
- INDICATORI AMBIENTALI: rappresentati in modo sintetico in quanto già descritti precedentemente nella sezione "Indicatori Ambientali".

Abbiamo deciso di utilizzare il geodatabase Postgres/Postgis per le sue doti di versatilità e per le sue prestazioni, oltre che per il fatto di essere OpenSource.

Le elaborazioni di map-algebra e di overlay vengono eseguite attraverso i servizi WPS (Web Processing Service) reperibili in rete. Il risultato delle elaborazioni è utilizzato dal sistema di supporto alle decisioni per generare i diversi scenari.

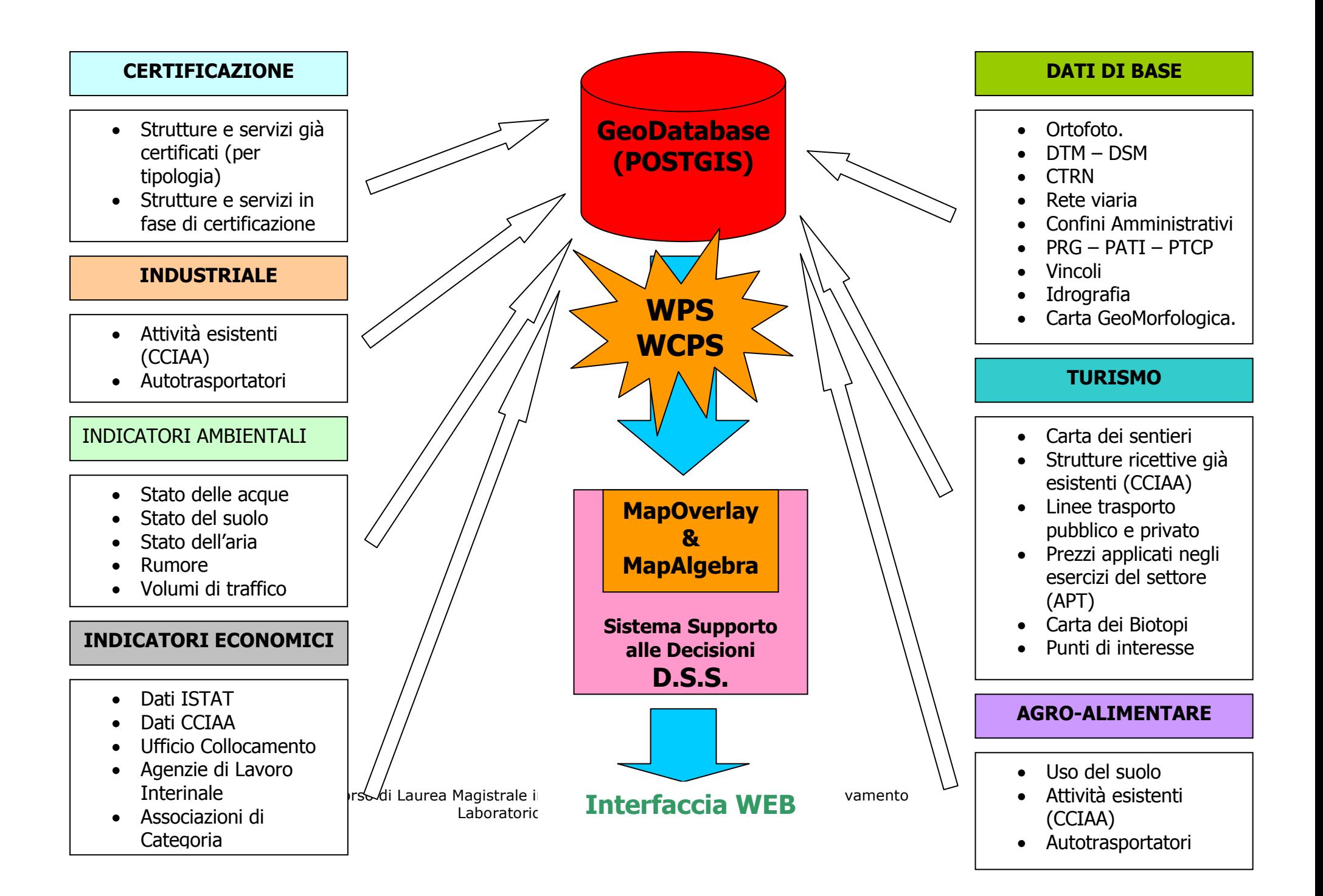

## *Architettura tecnologica*

La piattaforma tecnologica ipotizzata offre un sistema scalabile che garantisce una elevata integrazione tra le risorse informative a disposizione, sia di quelle comprese nel data-store di base, sia di quelle provenienti da nuove elaborazioni e modellizazioni dei dati. Ciò determina la formazione di un quadro di conoscenza condiviso e dinamico. L'architettura realizzata offre la possibilità di interazione con il giacimento informativo mediante l'implementazione di servizi OGC compliant (WMS, WFS, WCS). Sono consentite interrogazioni, analisi ed elaborazioni attraverso servizi di web geoprocess (WPS). Sono previste interfacce utenti (GUI) di tipo THIN CLIENT.

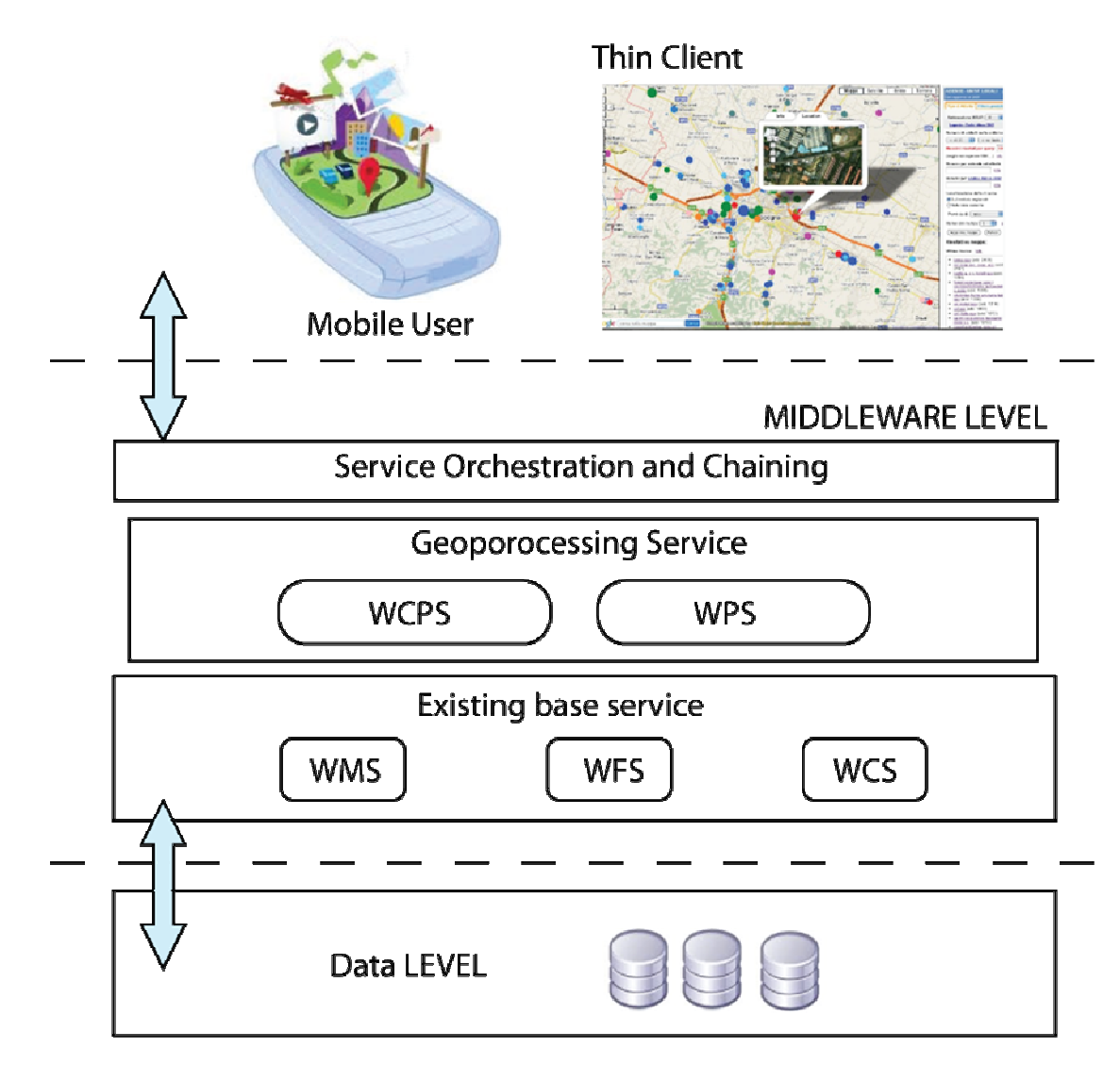

52

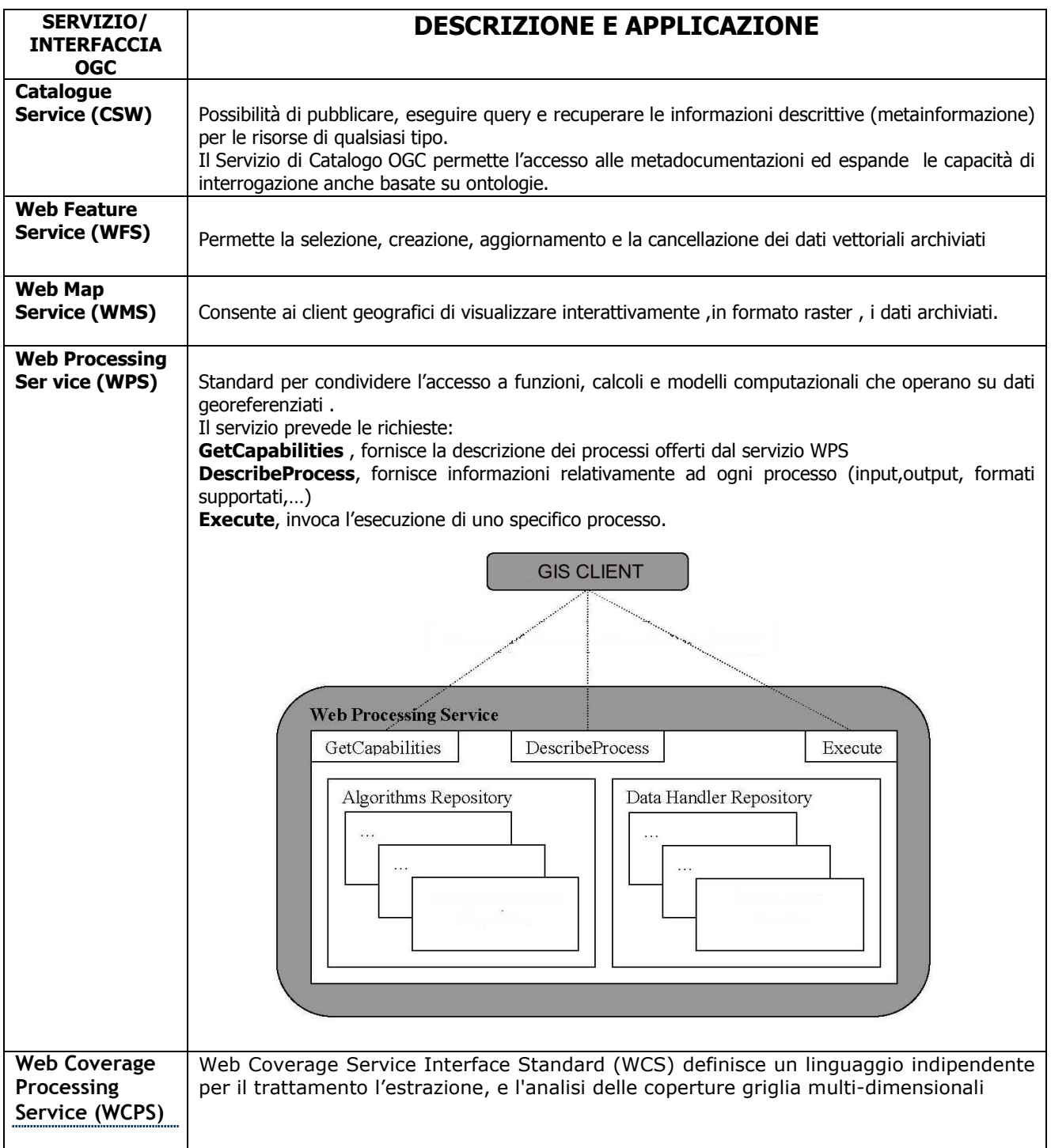

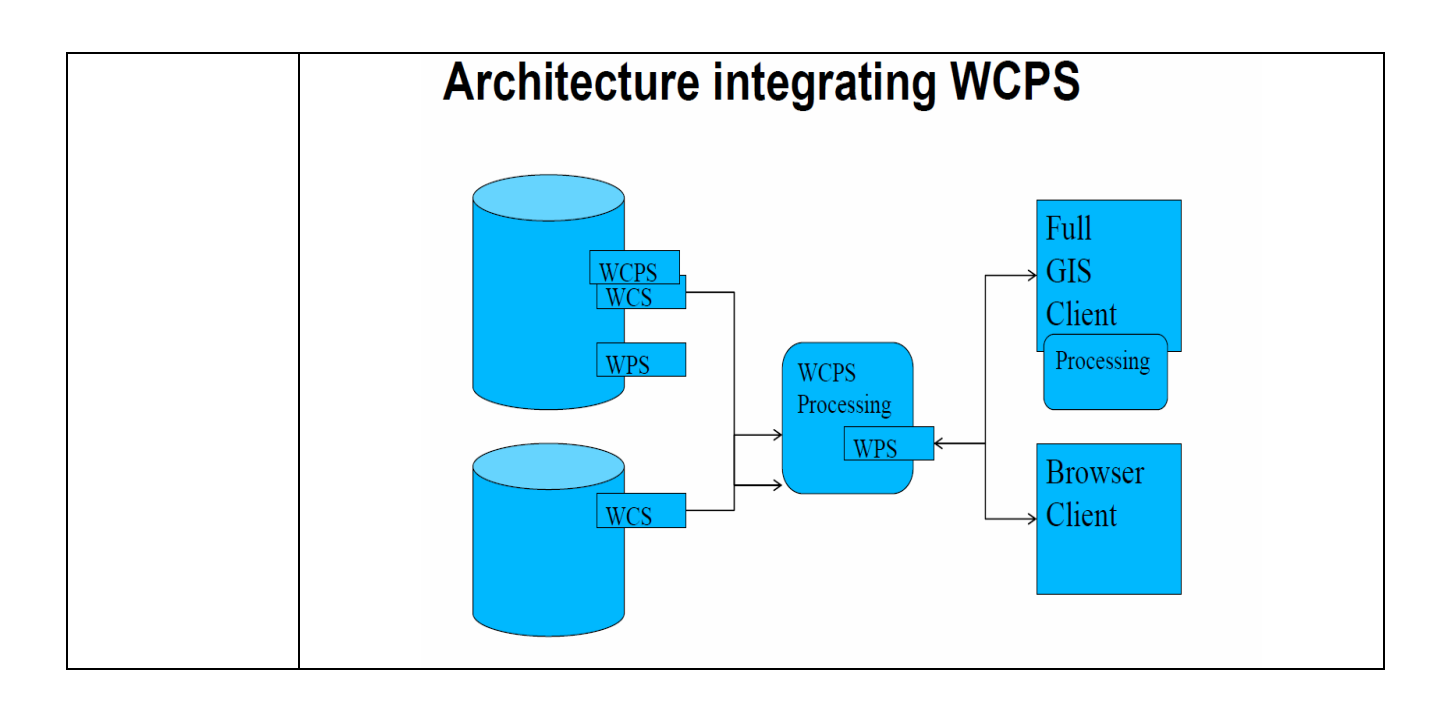